# Package 'OriGen'

January 16, 2016

Type Package

Title Fast Spatial Ancestry via Flexible Allele Frequency Surfaces

Version 1.4.3

Author John Michael O Ranola, John Novembre, and Kenneth Lange

Depends maps, ggplot2

Maintainer John Michael O. Ranola <ranolaj@uw.edu>

Description Used primarily for estimates of allele frequency surfaces from point estimates. It can also place individuals of unknown origin back onto the geographic map with great accuracy. Additionally, it can place admixed individuals by estimating contributing fractions at each location on a map. Lastly, it can rank SNPs by their ability to differentiate populations. See ``Fast Spatial Ancestry via Flexible Allele Frequency Surfaces'' (John Michael Ranola, John Novembre, Kenneth Lange) in Bioinformatics 2014 for more info.

License GPL  $(>= 2)$ 

NeedsCompilation yes

Repository CRAN

Date/Publication 2016-01-16 09:10:00

# R topics documented:

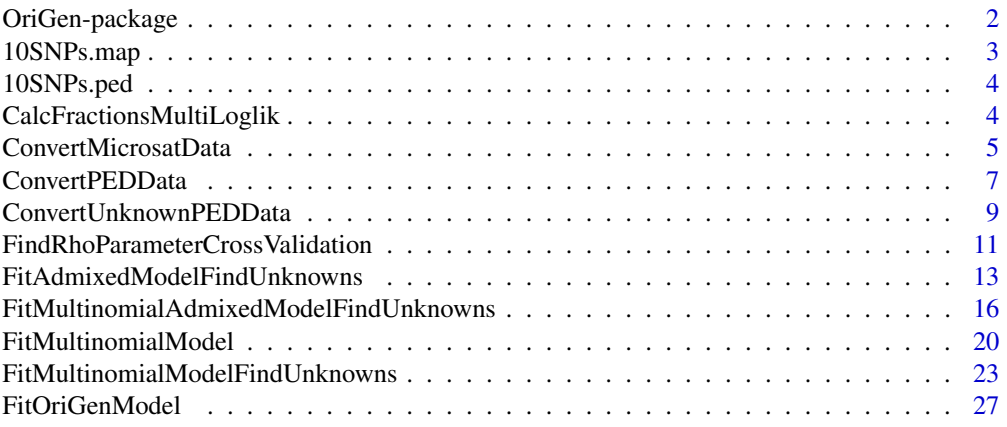

# <span id="page-1-0"></span>2 OriGen-package

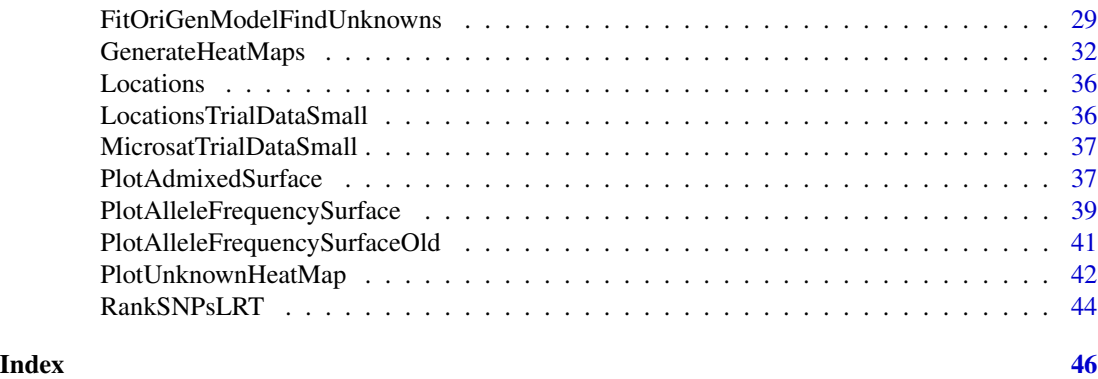

OriGen-package *Fast Spatial Ancestry via Flexible Allele Frequency Surfaces*

# Description

This package primarily estimates allele frequency surfaces from point estimates. It can also place individuals of unknown origin back onto the map with great accuracy. Additionally, it can place admixed individuals by estimating contributing fractions at each location on a map. Lastly, it can rank SNPs by their ability to differentiate populations.

# Details

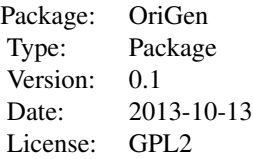

#### Index:

- [ConvertPEDData](#page-6-1) This function converts Plink PED format files (PED/MAP) along with location files to the input required for OriGen.
- [ConvertUnknownPEDData](#page-8-1) This function converts Plink PED format files (PED/MAP) along with location files to the input required for OriGen. This differs from ConvertPEDData by its additional PED formatted input which contains the genotype information for unknown individuals.
- [ConvertMicrosatData](#page-4-1) This function converts Microsatellite data files into a format appropriate for analysis.
- [FitOriGenModel](#page-26-1) Fits the OriGen model for SNPs and returns the allele frequency surfaces. These surfaces can be plotted with the function [PlotAlleleFrequencySurface](#page-38-1).
- [FitMultinomialModel](#page-19-1) Fits the OriGen model for microsatellites and returns the allele frequency surfaces. These surfaces can be plotted with the function [PlotAlleleFrequencySurface](#page-38-1).
- <span id="page-2-0"></span>• [FitOriGenModelFindUnknowns](#page-28-1) Fits the OriGen model for SNPs and places individuals of unknown origin onto the map. This returns probability heat maps for each unknown individual. These heat maps can be plotted with [PlotUnknownHeatMap](#page-41-1). For microsatellite analysis see [FitMultinomialModelFindUnknowns](#page-22-1).
- [FitMultinomialModelFindUnknowns](#page-22-1) Fits the OriGen model for microsatellites and places individuals of unknown origin onto the map. This returns probability heat maps for each unknown individual. These heat maps can be plotted with [PlotUnknownHeatMap](#page-41-1). For SNP analysis see [FitOriGenModelFindUnknowns](#page-28-1).
- [FitAdmixedModelFindUnknowns](#page-12-1) Fits the OriGen model for SNPs and places unknown individuals who may be admixed onto the map. Instead of returning a probability heat map for each individual, this returns admixture fractions at each location. Note that many locations are 0. This can be plotted with the function [PlotAdmixedSurface](#page-36-1).
- [RankSNPsLRT](#page-43-1) This function takes a PED file along with a location file and outputs the likelihood ratio ranking of each SNP along with the LRT statistic and Rosenberg's informativeness for assignment.
- [PlotAlleleFrequencySurface](#page-38-1) Plots a specified allele frequency surface from the output of [FitOriGenModel](#page-26-1) or [FitMultinomialModel](#page-19-1). Note that all alleles can be plotted by setting AlleleNumber=0.
- [PlotUnknownHeatMap](#page-41-1) Plots a specified unknown individuals heat map from the output of [FitOriGenModelFindUnknowns](#page-28-1) or [FitMultinomialModelFindUnknowns](#page-22-1).
- [PlotAdmixedSurface](#page-36-1) Plots the admixture fractions of a specified individual from the output of [FitAdmixedModelFindUnknowns](#page-12-1).

#### Author(s)

John Michael Ranola, John Novembre, and Kenneth Lange Maintainer: John Michael Ranola <ranolaj@uw.edu>

# References

Ranola J, Novembre J, and Lange K (2014) Fast Spatial Ancestry via Flexible Allele Frequency Surfaces. Bioinformatics 30(20):2915-22.

10SNPs.map *Plink sample PED data*

# Description

This data set gives the genetic data in Plink format to be used for testing only. This is to be used with 10SNPs.ped and Locations.txt.

#### Format

A Plink PED format file.

<span id="page-3-0"></span>

#### Description

This data set gives the genetic data in Plink format to be used for testing only. This is to be used with 10SNPs.map and Locations.txt.

# Format

A Plink PED format file.

CalcFractionsMultiLoglik

*Calculates the loglikelihood for placing a sample 100 percent back into its own sample site*

# Description

This function takes the UnknownDataArray which contains allelelic information for individuals WITHIN a single sample site and calculates the resulting fraction loglikelihood for placing all individuals 100 percent back into their site

#### Usage

CalcFractionsMultiLoglik(UnknownDataArray,LambdaParameter=100)

# Arguments

UnknownDataArray

An array showing the unknown individuals genetic data. It lists the two allele numbers of the unknown data. The dimension of this array is [NumberUnknowns,2,NumberLoci].

LambdaParameter

This is a real precision parameter weighting the admixture fractions algorithm. For the most part, this does not need to be changed as it seems to only affect the time to convergence. Default is 100.

# Value

An array giving the penalized loglikelihood resulting from placing each unknown individual 100 percent back into his own sample site. The length of this array is [NumberUnknowns].

# <span id="page-4-0"></span>ConvertMicrosatData 5

#### Author(s)

John Michael Ranola, John Novembre, and Kenneth Lange

#### References

Ranola J, Novembre J, Lange K (2014) Fast Spatial Ancestry via Flexible Allele Frequency Surfaces. Bioinformatics, in press.

# See Also

[FitMultinomialAdmixedModelFindUnknowns](#page-15-1) for getting loglikelihoods of unknown individuals placed into chosen regions.

#### Examples

```
#Data generation
NumberUnknowns = 50
NumberLoci = 10
TestUnknownDataArray=array(sample(1:5,2*NumberUnknowns*NumberLoci,replace=TRUE)
,dim=c(NumberUnknowns,2,NumberLoci))
```
CalcFractionsMultiLoglik(TestUnknownDataArray)

<span id="page-4-1"></span>ConvertMicrosatData *Microsatellite file conversion for known and unknown data*

# **Description**

This function converts two Microsatellite data files (one for the genotypes and one for locations) into the data format required for OriGen.

#### Usage

ConvertMicrosatData(DataFileName,LocationFileName)

#### Arguments

DataFileName Name of file containing the genotypes of the various locations. The columns here would be LocationName, LocationNumber, Locus1, Locus2, etc. Each individual would take up 2 rows (one for each allele) with the same LocationName and LocationNumber. The value under Locus would be the length of the allele of that individual. Note that unknown individuals should have location number "-1".

#### <span id="page-5-0"></span>LocationFileName

Space or tab delimited text file with the location information for the individuals. The columns are LocationName, LocationNumber, Latitude, and Longitude. Note that the first two columns must be in the same order as the FileName.

# Value

List with the following components:

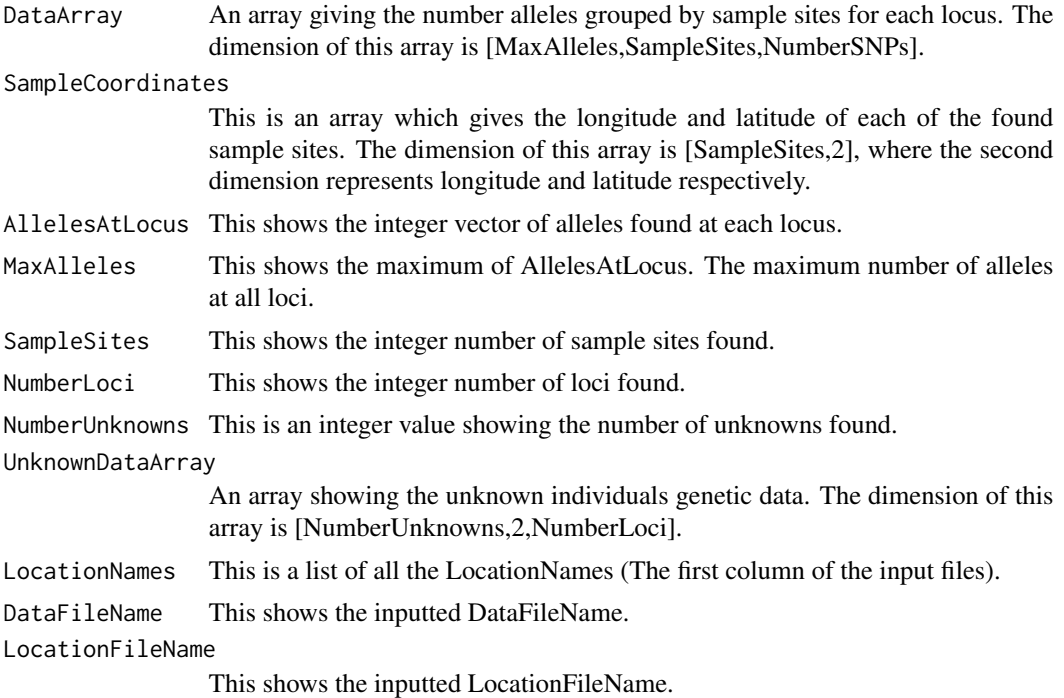

#### Author(s)

John Michael Ranola, John Novembre, and Kenneth Lange

### References

Ranola J, Novembre J, Lange K (2014) Fast Spatial Ancestry via Flexible Allele Frequency Surfaces. Bioinformatics, in press.

#### See Also

[ConvertMicrosatData](#page-4-1) for converting Microsatellite data files into a format appropriate for analysis,

[ConvertPEDData](#page-6-1) for converting Plink PED files into a format appropriate for analysis,

[FitMultinomialModel](#page-19-1) for fitting allele surfaces to the converted Microsatellite data,

[PlotAlleleFrequencySurface](#page-38-1) for a quick way to plot the resulting allele frequency surfaces from FitOriGenModel or FitMultinomialModel,;

# <span id="page-6-0"></span>ConvertPEDData 7

# Examples

```
#Note that sample files MicrosatTrialDataSmall.txt and
#LocationTrialDataSmall.txt are included in data for formatting.
#Note that this was done to allow inclusion of the test data in the package.
## Not run: MicrosatDataSmall=ConvertMicrosatData("MicrosatTrialDataSmall.txt",
"LocationTrialDataSmall.txt")
## End(Not run)
## Not run: str(MicrosatDataSmall)
## Not run: MicrosatAnalysisSmall=FitMultinomialModel(MicrosatDataSmall$DataArray,
MicrosatDataSmall$SampleCoordinates,MaxGridLength=20)
## End(Not run)
## Not run: str(MicrosatAnalysisSmall)
## Not run: PlotAlleleFrequencySurface(MicrosatAnalysisSmall)
```
<span id="page-6-1"></span>ConvertPEDData *Plink PED file conversion*

#### Description

This function converts a Plink PED/MAP file into the data format required for OriGen.

#### Usage

ConvertPEDData(PlinkFileName,LocationFileName)

#### Arguments

PlinkFileName Base name of Plink PED file (i.e. without ".ped" or ".map")

LocationFileName

Space or tab delimited text file with Longitude and Latitude coordinates for each individual listed in the 4th and 5th columns respectively. Note that rows should correspond to the individuals in the Plink File. Also, this file should have a header row.

#### Value

List with the following components:

DataArray An array giving the number of major/minor SNPs (defined as the most occuring in the dataset) grouped by sample sites for each SNP. The dimension of this array is [2,SampleSites,NumberSNPs].

#### <span id="page-7-0"></span>SampleCoordinates

This is an array which gives the longitude and latitude of each of the found sample sites. The dimension of this array is [SampleSites,2], where the second dimension represents longitude and latitude respectively.

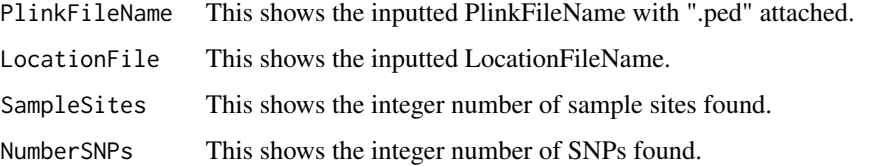

#### Author(s)

John Michael Ranola, John Novembre, and Kenneth Lange

#### References

Ranola J, Novembre J, Lange K (2014) Fast Spatial Ancestry via Flexible Allele Frequency Surfaces. Bioinformatics, in press.

#### See Also

[FitOriGenModel](#page-26-1) for fitting allele surfaces to the converted data,

[PlotAlleleFrequencySurface](#page-38-1) for a quick way to plot the resulting allele frequency surfaces from FitOriGenModel

[ConvertUnknownPEDData](#page-8-1) for converting a known and unknown PED files (2 separate files) into the format required for OriGen (Note that this is what you want if you want to place unknown individuals back on the map);

#### Examples

```
#Note that Plink files "10SNPs.ped", "10SNPs.map" and also "Locations.txt"
#are included in the data folder of the OriGen package with ".txt" appended to the Plink files.
#Please remove ".txt" and navigate to the appropriate location
#before testing the following commands.
#Note that this was done to allow inclusion of the test data in the package.
## Not run: trials=ConvertPEDData("10SNPs","Locations.txt")
## Not run: str(trials)
MaxGridLength=20
RhoParameter=10
## Not run: trials2=FitOriGenModel(trials$DataArray,trials$SampleCoordinates,
MaxGridLength,RhoParameter)
## End(Not run)
## Not run: PlotAlleleFrequencySurface(trials2)
```
<span id="page-8-1"></span><span id="page-8-0"></span>ConvertUnknownPEDData *Plink PED file conversion for known and unknown data*

# Description

This function converts two Plink PED/MAP files (one for the known samples and one with unknown locations) into the data format required for OriGen.

# Usage

ConvertUnknownPEDData(PlinkFileName,LocationFileName,PlinkUnknownFileName)

# Arguments

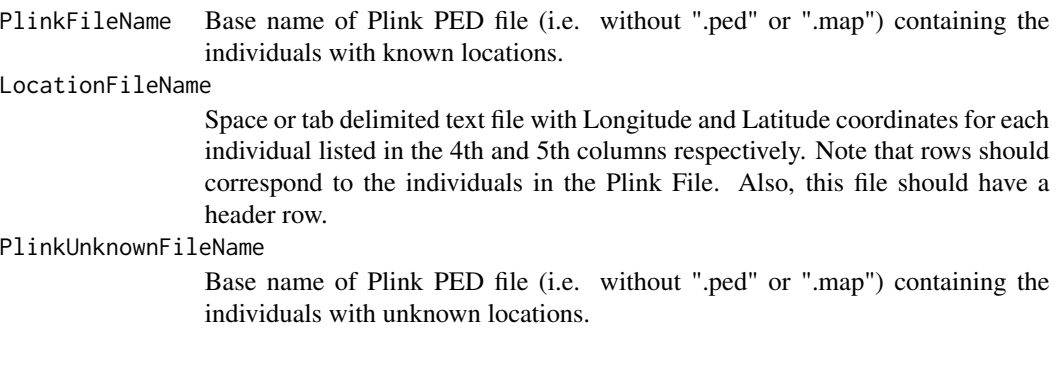

# Value

List with the following components:

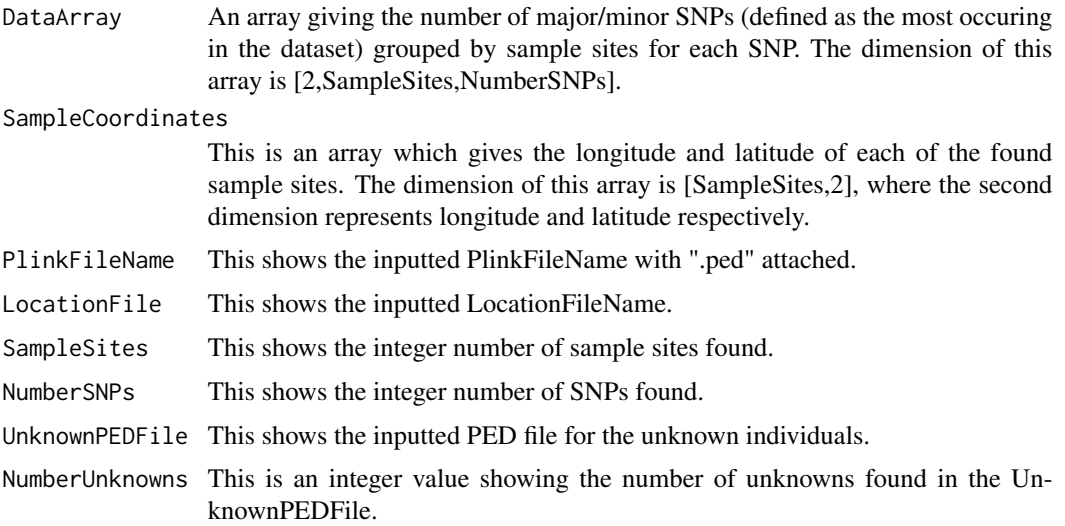

<span id="page-9-0"></span>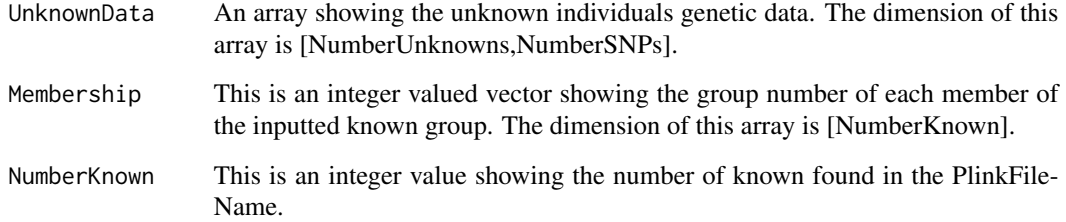

#### Author(s)

John Michael Ranola, John Novembre, and Kenneth Lange

#### References

Ranola J, Novembre J, Lange K (2014) Fast Spatial Ancestry via Flexible Allele Frequency Surfaces. Bioinformatics, in press.

#### See Also

[ConvertUnknownPEDData](#page-8-1) for converting two Plink PED files (known and unknown)into a format appropriate for analysis,

[FitOriGenModelFindUnknowns](#page-28-1) for fitting allele surfaces to the converted data and finding the locations of the given unknown individuals,

[PlotUnknownHeatMap](#page-41-1) for a quick way to plot the resulting unknown heat map surfaces from FitOriGenModelFindUnknowns,;

# Examples

```
#Note that Plink files "10SNPs.ped", "10SNPs.map" and also "Locations.txt"
#are included in the data folder of the OriGen package with ".txt" appended to the Plink files.
#Please remove ".txt" and navigate to the appropriate location
#before testing the following commands.
#Note that this was done to allow inclusion of the test data in the package.
## Not run: trials3=ConvertUnknownPEDData("10SNPs","Locations.txt",""10SNPs"")
## Not run: str(trials3)
MaxGridLength=30
RhoParameter=10
## Not run: trials4=FitOriGenModelFindUnknowns(trials3$DataArray,trials3$SampleCoordinates,
trials3$UnknownData[1:2,],MaxGridLength,RhoParameter)
## End(Not run)
## Not run: PlotUnknownHeatMap(trials4,UnknownNumber=1,MaskWater=TRUE)
```
<span id="page-10-1"></span><span id="page-10-0"></span>FindRhoParameterCrossValidation

*Finds the appropriate value of the Rho parameter via crossvalidation.*

# Description

This function finds the appropriate value of the tuning constant, RhoParameter, via a leave one sample site out cross validation.

# Usage

FindRhoParameterCrossValidation(PlinkFileName,LocationFileName,MaxIts=6,MaxGridLength=20)

# Arguments

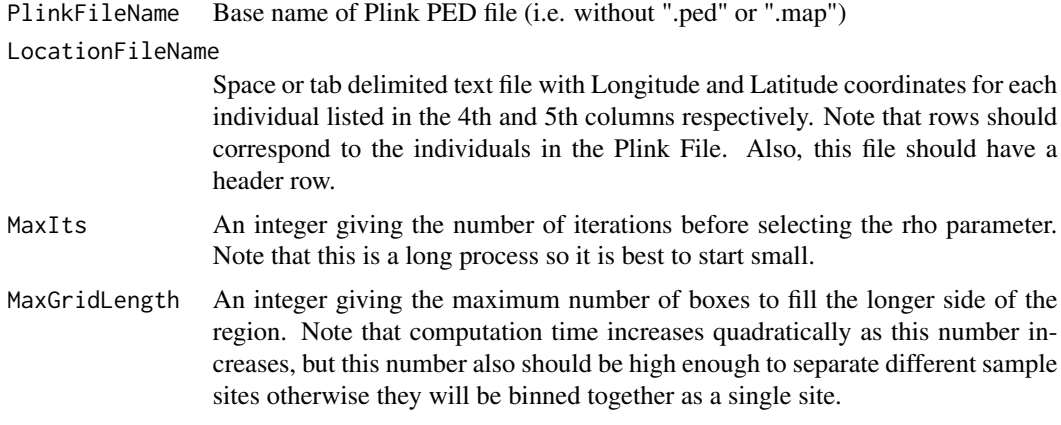

# Value

List with the following components:

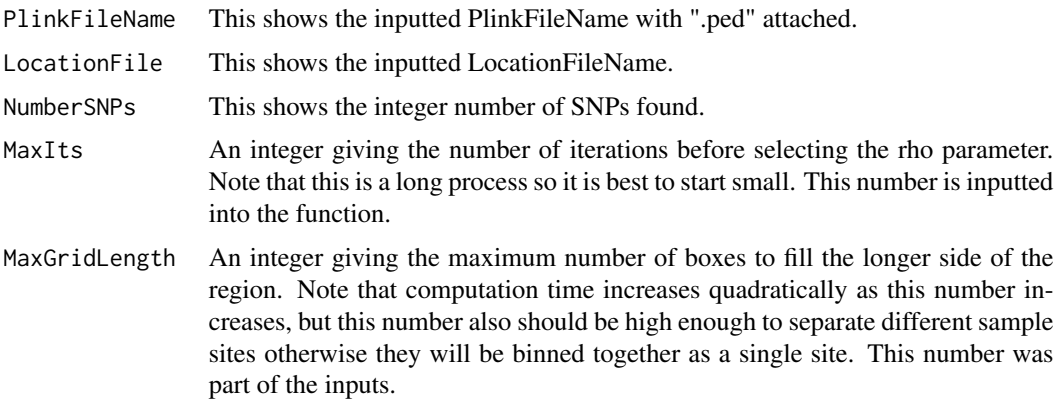

<span id="page-11-0"></span>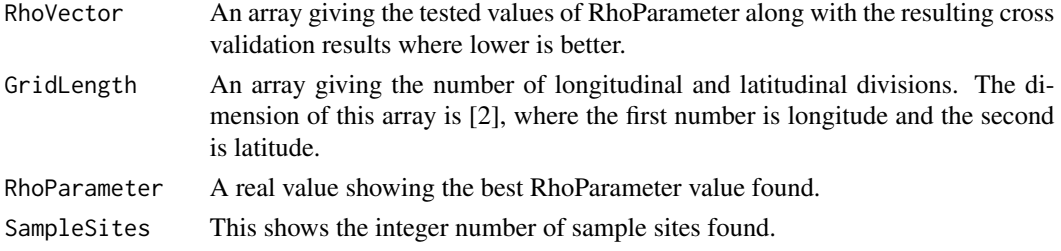

### Author(s)

John Michael Ranola, John Novembre, and Kenneth Lange

#### References

Ranola J, Novembre J, Lange K (2014) Fast Spatial Ancestry via Flexible Allele Frequency Surfaces. Bioinformatics, in press.

#### See Also

[ConvertPEDData](#page-6-1) for converting Plink PED files into a format appropriate for analysis,

[FitOriGenModel](#page-26-1) for fitting allele surfaces to the converted data,

[PlotAlleleFrequencySurface](#page-38-1) for a quick way to plot the resulting allele frequency surfaces from FitOriGenModel,

[ConvertUnknownPEDData](#page-8-1) for converting two Plink PED files (known and unknown)into a format appropriate for analysis,

[FitOriGenModelFindUnknowns](#page-28-1) for fitting allele surfaces to the converted data and finding the locations of the given unknown individuals,

[PlotUnknownHeatMap](#page-41-1) for a quick way to plot the resulting unknown heat map surfaces from FitOriGenModelFindUnknowns,;

[FitAdmixedModelFindUnknowns](#page-12-1) for fitting allele surfaces to the converted data and finding the locations of the given unknown individuals who may be admixed,

[PlotAdmixedSurface](#page-36-1) for a quick way to plot the resulting admixture surfaces from FitAdmixedFindUnknowns,

[RankSNPsLRT](#page-43-1) for reducing the number of SNPs using a likelihood ratio test criteria or informativeness for assignment,

## Examples

```
#Note that Plink files "10SNPs.ped", "10SNPs.map" and also "Locations.txt"
#are included in the data folder of the OriGen package.
#Please navigate to the appropriate location before testing
#the following commands.
```

```
## Not run: trials5=FindRhoParameterCrossValidation("10SNPs","Locations.txt",
MaxIts=4,MaxGridLength=20)
## End(Not run)
## Not run: trials5
```

```
FitAdmixedModelFindUnknowns
```
*Fit the OriGen model and place unknown individuals who may be admixed*

# Description

This function fits the OriGen model and places individuals of unknown origins who may be admixed. This function estimates admixture fractions at each location rather than the probability of coming from each location.

# Usage

FitAdmixedModelFindUnknowns(DataArray,SampleCoordinates,UnknownData, MaxGridLength=20,RhoParameter=10,LambdaParameter=100,MaskWater=TRUE)

# Arguments

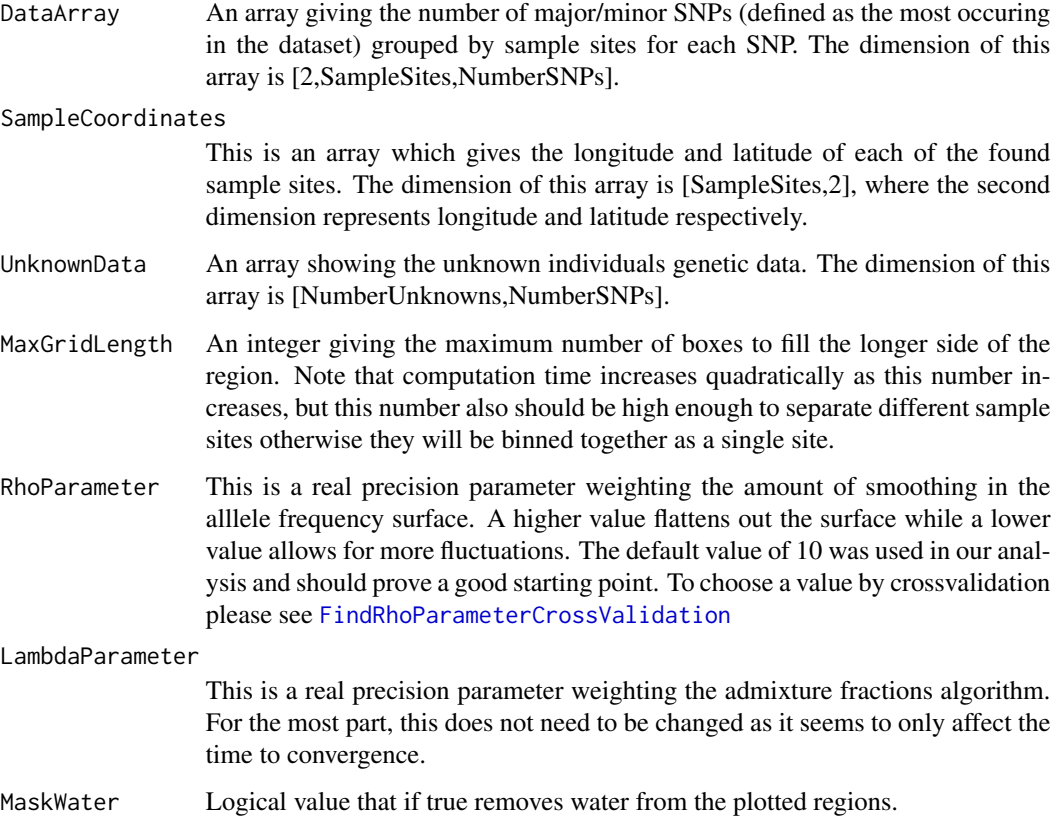

#### Value

List with the following components:

#### AdmixtureFractions

An array giving the admixture fraction from the given location. In other words this is the fractional contribution of the location to the unknown individuals genetic data. The dimension of this array is [NumberLongitudeDivisions, NumberLatitudeDivisions, NumberUnknowns], where either NumberLongitudeDivisions or NumberLatitudeDivisions is equal to MaxGridLength(an input to this function) and the other is scaled so that the geodesic distance between points horizontally and vertically is equal.

- DataArray An array giving the number of major/minor SNPs (defined as the most occuring in the dataset) grouped by sample sites for each SNP. The dimension of this array is [2, SampleSites, NumberSNPs].
- NumberSNPs This shows the integer number of SNPs found.
- GridLength An array giving the number of longitudinal and latitudinal divisions. The dimension of this array is [2], where the first number is longitude and the second is latitude.
- RhoParameter A real value showing the inputted RhoParameter value.
- SampleSites This shows the integer number of sample sites found.
- MaxGridLength An integer giving the maximum number of boxes to fill the longer side of the region. Note that computation time increases quadratically as this number increases, but this number also should be high enough to separate different sample sites otherwise they will be binned together as a single site. This number was part of the inputs.

#### SampleCoordinates

This is an array which gives the longitude and latitude of each of the found sample sites. The dimension of this array is [SampleSites,2], where the second dimension represents longitude and latitude respectively.

#### GridCoordinates

An array showing the corresponding coordinates for each longitude and latitude division. The dimension of this array is [2,MaxGridLength], with longitude coordinates coming first and latitude second. Note that one of these rows may not be filled entirely. The associated output GridLength should be used to find the lengths of the two rows. Rows not filled in entirely will contain zeroes at the end.

- NumberUnknowns This is an integer value showing the number of unknowns found in the UnknownPEDFile.
- UnknownData An array showing the unknown individuals genetic data. The dimension of this array is [NumberUnknowns,NumberSNPs].
- IsLand This is a logical valued array that is TRUE when the given coordinates are over land and FALSE when over water. The dimension of this array is [GridLength[1],GridLength[2]].

#### <span id="page-14-0"></span>Author(s)

John Michael Ranola, John Novembre, and Kenneth Lange

#### References

Ranola J, Novembre J, Lange K (2014) Fast Spatial Ancestry via Flexible Allele Frequency Surfaces. Bioinformatics, in press.

#### See Also

[ConvertUnknownPEDData](#page-8-1) for converting two Plink PED files (known and unknown)into a format appropriate for analysis,

[FitOriGenModelFindUnknowns](#page-28-1) for fitting allele surfaces to the converted data and finding the locations of the given unknown individuals,

[PlotUnknownHeatMap](#page-41-1) for a quick way to plot the resulting unknown heat map surfaces from FitOriGenModelFindUnknowns,;

[FitAdmixedModelFindUnknowns](#page-12-1) for fitting allele surfaces to the converted data and finding the locations of the given unknown individuals who may be admixed,

[PlotAdmixedSurface](#page-36-1) for a quick way to plot the resulting admixture surfaces from FitAdmixedFindUnknowns,

# Examples

```
#this example not run because it takes longer than 5 secs
#note - type example(FunctionName, run.dontrun=TRUE) to run the example where FunctionName is
#the name of the function
## Not run:
```

```
#Data generation
SampleSites=10
NumberSNPs=4
TestData=array(sample(2*(1:30),2*SampleSites*NumberSNPs,replace=TRUE),
dim=c(2,SampleSites,NumberSNPs))
#Europe is about -9 to 38 and 34 to 60
TestCoordinates=array(0,dim=c(SampleSites,2))
TestCoordinates[,1]=runif(SampleSites,-9,38)
TestCoordinates[,2]=runif(SampleSites,34,60)
```
#This code simulates the number of major alleles the unknown individuals have. NumberUnknowns=2 TestUnknowns=array(sample(0:2,NumberUnknowns\*NumberSNPs,replace=TRUE), dim=c(NumberUnknowns,NumberSNPs))

```
#Fitting the admixed model
#MaxGridLength is the maximum number of boxes allowed to span the region in either direction
#Note that MaxGridLength is reduced here to allow the example to run in less than 5 secs
#RhoParameter is a tuning constant
print("MaxGridLength is intentionally set really low for fast examples.
Meaningful results will most likely require a higher value.")
trials6=FitAdmixedModelFindUnknowns(TestData,TestCoordinates,
```
TestUnknowns,MaxGridLength=8,RhoParameter=10)

#Plots the admixed surface disregarding fractions less than 0.01 PlotAdmixedSurface(trials6)

## End(Not run)

<span id="page-15-1"></span>FitMultinomialAdmixedModelFindUnknowns

*Fit the multinomial OriGen model and place unknown individuals who may be admixed*

#### Description

This function fits the multinomial OriGen model and places individuals of unknown origins who may be admixed. This function estimates admixture fractions at each location rather than the probability of coming from each location.

# Usage

```
FitMultinomialAdmixedModelFindUnknowns(DataArray,SampleCoordinates,UnknownDataArray,
MaxGridLength=20,RhoParameter=10,LambdaParameter=100,MaskWater=TRUE,NumberLoci=-1)
```
#### Arguments

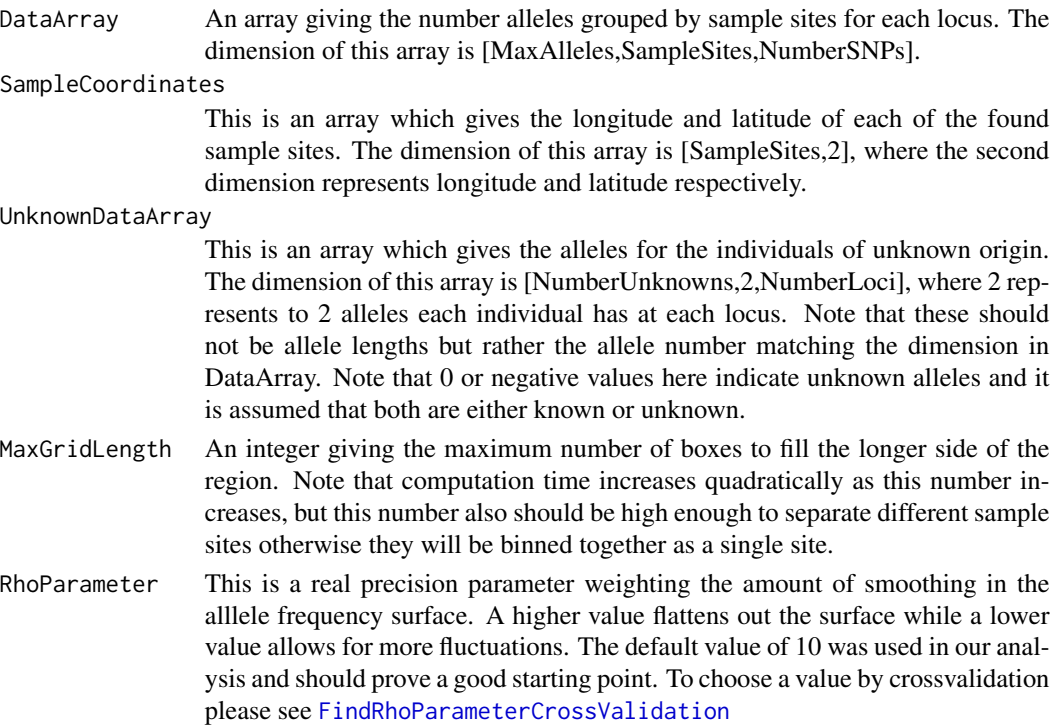

<span id="page-15-0"></span>

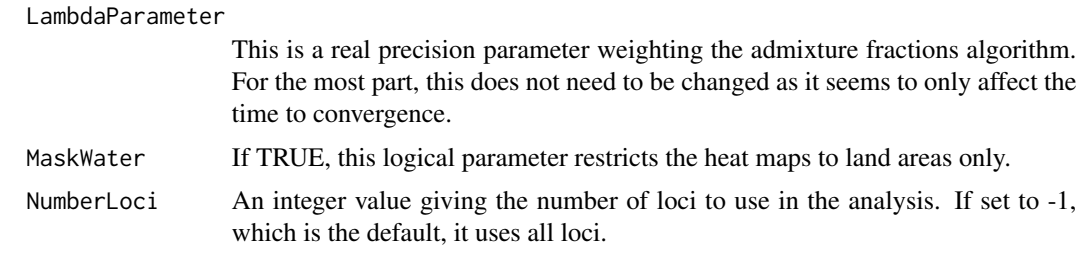

# Value

List with the following components:

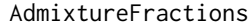

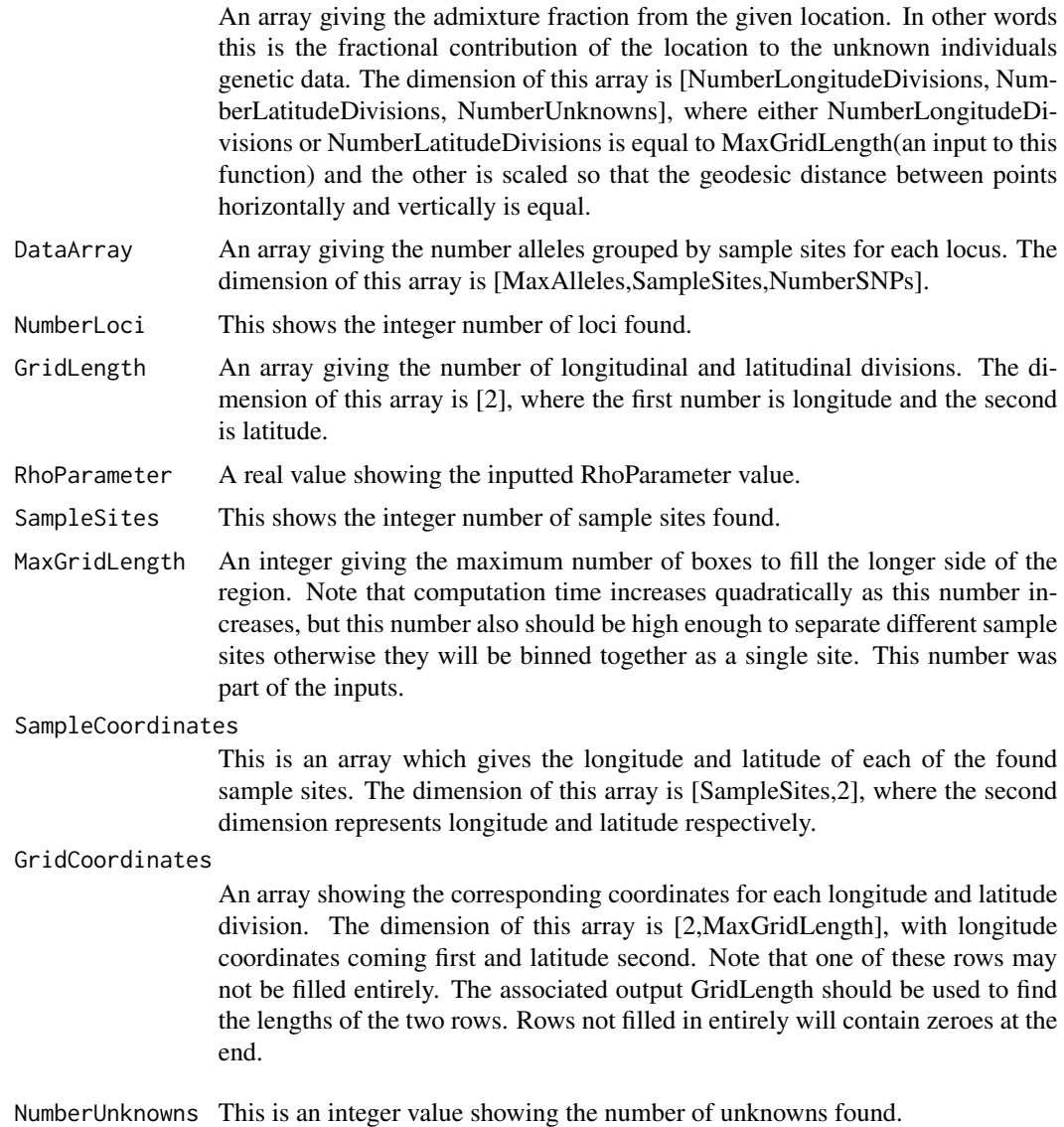

<span id="page-17-0"></span>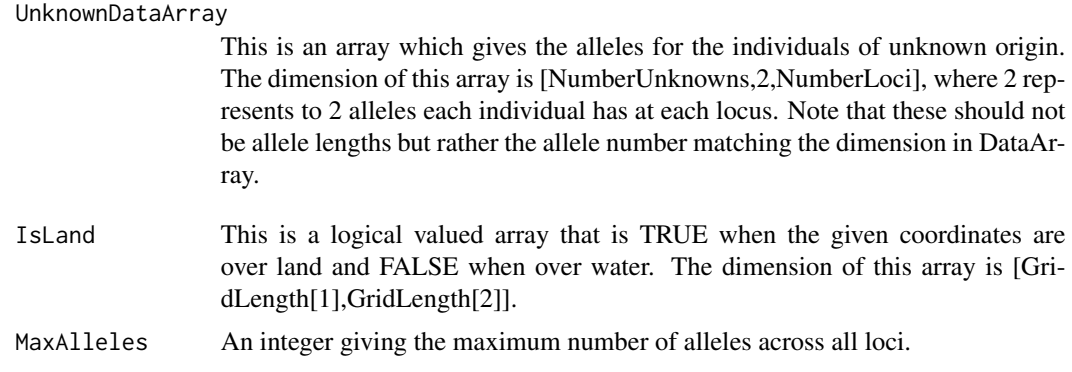

#### Author(s)

John Michael Ranola, John Novembre, and Kenneth Lange

### References

Ranola J, Novembre J, Lange K (2014) Fast Spatial Ancestry via Flexible Allele Frequency Surfaces. Bioinformatics, in press.

# See Also

[ConvertUnknownPEDData](#page-8-1) for converting two Plink PED files (known and unknown)into a format appropriate for analysis,

[FitOriGenModelFindUnknowns](#page-28-1) for fitting allele surfaces to the converted data and finding the locations of the given unknown individuals,

[PlotUnknownHeatMap](#page-41-1) for a quick way to plot the resulting unknown heat map surfaces from FitOriGenModelFindUnknowns,;

[FitMultinomialAdmixedModelFindUnknowns](#page-15-1) for fitting allele surfaces to the converted data and finding the locations of the given unknown individuals who may be admixed,

[PlotAdmixedSurface](#page-36-1) for a quick way to plot the resulting admixture surfaces from FitAdmixedFindUnknowns,

# Examples

```
#this example not run because it takes longer than 5 secs
#note - type example(FunctionName, run.dontrun=TRUE) to run the example where FunctionName is
#the name of the function
```
## Not run:

```
##Data generation
SampleSites=5
NumberLoci=3
MaxAlleles=2
if(MaxAlleles==2){
NumberAllelesAtEachLocus=rep(2,NumberLoci)
}else{
```

```
NumberAllelesAtEachLocus=sample(2:MaxAlleles,NumberLoci,replace=TRUE)
}
TestData=array(0,dim=c(MaxAlleles,SampleSites,NumberLoci))
for(i in 1:NumberLoci){
for(j in 1:NumberAllelesAtEachLocus[i]){
TestData[j,,i]=sample(1:10,SampleSites,replace=TRUE)
}
}
##This data is simulated in Europe which is around Longitude -9 to 38 and Latitude 34 to 60
TestCoordinates=array(0,dim=c(SampleSites,2))
TestCoordinates[,1]=runif(SampleSites,-9,38)
TestCoordinates[,2]=runif(SampleSites,34,60)
##This simulates the unknown data
NumberUnknowns=2
UnknownData=array(0,dim=c(NumberUnknowns,2,NumberLoci))
for(i in 1:NumberUnknowns){
for(j in 1:NumberLoci){
UnknownData[i,,j]=sample(1:NumberAllelesAtEachLocus[j],2)
}
}
##MaxGridLength is the maximum number of boxes allowed
##to span the region in either direction
##Note that this number was reduced to allow the example to run in less than 5 secs
##RhoParameter is a tuning constant
print("MaxGridLength is intentionally set really low for fast examples.
Meaningful results will most likely require a higher value.")
##Fits the allele frequency surfaces only
#SurfaceTrials=FitMultinomialModel(TestData,TestCoordinates,
#MaxGridLength=20,RhoParameter=10)
#str(SurfaceTrials)
##Plotting the model
#PlotAlleleFrequencySurface(SurfaceTrials,LocusNumber=1,AlleleNumber=1,
# MaskWater=TRUE,Scale=FALSE)
##You can generate heatmaps of unknown individual's placements from with the allele
##surfaces using GenerateHeatMaps or use FitMultinomialModelFindUnknowns
#HeatMapTrials=GenerateHeatMaps(SurfaceTrials,UnknownData,NumberLoci=NumberLoci)
##Plotting the unknown heat map
#PlotUnknownHeatMap(HeatMapTrials,UnknownNumber=1,MaskWater=TRUE)
##Fitting the model and finding the unknown locations
#UnknownTrials=FitMultinomialModelFindUnknowns(TestData,TestCoordinates,
# UnknownData,MaxGridLength=20,RhoParameter=10)
#str(UnknownTrials)
##Plotting the unknown heat map
#PlotUnknownHeatMap(UnknownTrials,UnknownNumber=1,MaskWater=TRUE)
##Fitting the admixed model
##Note that MaxGridLength is intentionally set unusably low so that the example
##runs in under 5 seconds. The default value of 20 is more reasonable in general
```
AdmixedTrials=FitMultinomialAdmixedModelFindUnknowns(TestData,TestCoordinates, UnknownData,MaxGridLength=8,RhoParameter=10,MaskWater=TRUE)

##Plots the admixed surface disregarding fractions less than 0.01 PlotAdmixedSurface(AdmixedTrials,UnknownNumber=1)

## End(Not run)

<span id="page-19-1"></span>FitMultinomialModel *Fit OriGen allele frequency surfaces*

# Description

This function fits allele frequency surfaces to microsatellite data.

### Usage

FitMultinomialModel(DataArray,SampleCoordinates,MaxGridLength=20,RhoParameter=10)

#### Arguments

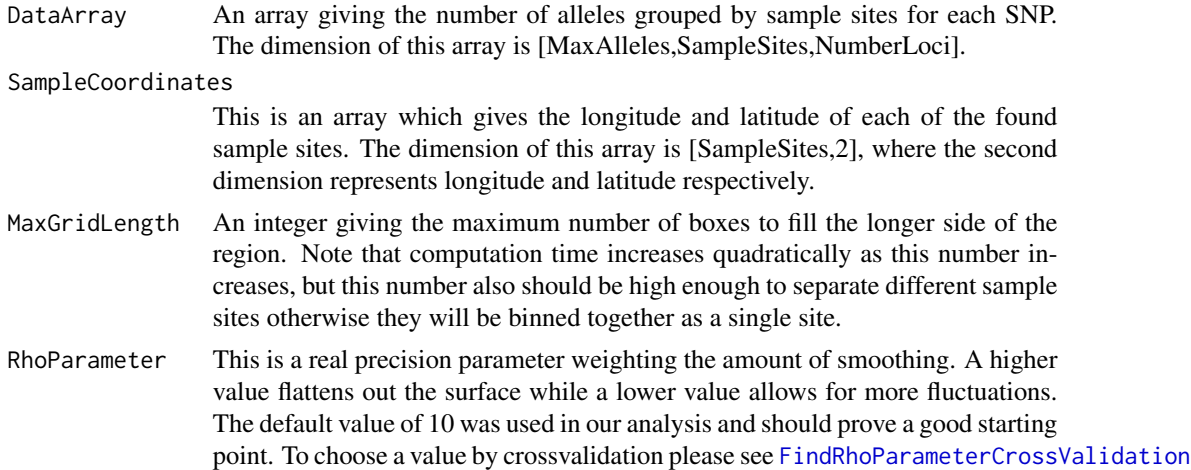

# Value

List with the following components:

AlleleFrequencySurfaces

An array giving the allele frequency for each allele, each coordinate, and each SNP. The dimension of this array is [MaxAlleles, NumberLoci, NumberLongitudeDivisions, NumberLatitudeDivisions], where either NumberLongitudeDivisions or NumberLatitudeDivisions is equal to MaxGridLength(an input to this

<span id="page-19-0"></span>

function) and the other is scaled so that the geodesic distance between points horizontally and vertically is equal.

<span id="page-20-0"></span>DataArray An array giving the number alleles grouped by sample sites for each locus. The dimension of this array is [MaxAlleles,SampleSites,NumberSNPs].

- GridLength An array giving the number of longitudinal and latitudinal divisions. The dimension of this array is [2], where the first number is longitude and the second is latitude.
- MaxGridLength An integer giving the maximum number of boxes to fill the longer side of the region. Note that computation time increases quadratically as this number increases, but this number also should be high enough to separate different sample sites otherwise they will be binned together as a single site. This number was part of the inputs.
- MaxAlleles This shows the maximum of AllelesAtLocus. The maximum number of alleles at all loci.

NumberLoci This shows the integer number of loci found.

# SampleCoordinates

This is an array which gives the longitude and latitude of each of the found sample sites. The dimension of this array is [SampleSites,2], where the second dimension represents longitude and latitude respectively.

AllelesAtLocus This shows the integer vector of alleles found at each locus.

# GridCoordinates

An array showing the corresponding coordinates for each longitude and latitude division. The dimension of this array is [2,MaxGridLength], with longitude coordinates coming first and latitude second. Note that one of these rows may not be filled entirely. The associated output GridLength should be used to find the lengths of the two rows. Rows not filled in entirely will contain zeroes at the end.

#### Author(s)

John Michael Ranola, John Novembre, and Kenneth Lange

#### References

Ranola J, Novembre J, Lange K (2014) Fast Spatial Ancestry via Flexible Allele Frequency Surfaces. Bioinformatics, in press.

#### See Also

[ConvertMicrosatData](#page-4-1) for converting Microsatellite data files into a format appropriate for analysis,

[ConvertPEDData](#page-6-1) for converting Plink PED files into a format appropriate for analysis,

[FitOriGenModel](#page-26-1) for fitting allele surfaces to the converted SNP data,

RhoParameter A real value showing the inputted RhoParameter value.

SampleSites This shows the integer number of sample sites found.

<span id="page-21-0"></span>[FitMultinomialModel](#page-19-1) for fitting allele surfaces to the converted Microsatellite data,

[PlotAlleleFrequencySurface](#page-38-1) for a quick way to plot the resulting allele frequency surfaces from FitOriGenModel or FitMultinomialModel,;

# Examples

#These examples are not run because they take a little more than 5 secs #note - type example(FunctionName, run.dontrun=TRUE) to run the example where FunctionName is #the name of the function

```
## Not run:
```

```
##Data generation
SampleSites=10
NumberLoci=4
MaxAlleles=4
if(MaxAlleles==2){
NumberAllelesAtEachLocus=rep(2,NumberLoci)
}else{
NumberAllelesAtEachLocus=sample(2:MaxAlleles,NumberLoci,replace=TRUE)
}
TestData=array(0,dim=c(MaxAlleles,SampleSites,NumberLoci))
for(i in 1:NumberLoci){
for(j in 1:NumberAllelesAtEachLocus[i]){
TestData[j,,i]=sample(1:10,SampleSites,replace=TRUE)
}
}
##This data is simulated in Europe which is around Longitude -9 to 38 and Latitude 34 to 60
TestCoordinates=array(0,dim=c(SampleSites,2))
TestCoordinates[,1]=runif(SampleSites,-9,38)
TestCoordinates[,2]=runif(SampleSites,34,60)
##This simulates the unknown data
NumberUnknowns=2
UnknownData=array(0,dim=c(NumberUnknowns,2,NumberLoci))
for(i in 1:NumberUnknowns){
for(j in 1:NumberLoci){
UnknownData[i,,j]=sample(1:NumberAllelesAtEachLocus[j],2)
}
}
##MaxGridLength is the maximum number of boxes allowed
##to span the region in either direction
##Note that this number was reduced to allow the example to run in less than 5 secs
##RhoParameter is a tuning constant
print("MaxGridLength is intentionally set really low for fast examples.
Meaningful results will most likely require a higher value.")
##Fits the allele frequency surfaces only
```

```
SurfaceTrials=FitMultinomialModel(TestData,TestCoordinates,
MaxGridLength=20,RhoParameter=10)
```
# <span id="page-22-0"></span>FitMultinomialModelFindUnknowns 23

```
str(SurfaceTrials)
##Plotting the model
PlotAlleleFrequencySurface(SurfaceTrials,LocusNumber=1,AlleleNumber=1,
MaskWater=TRUE,Scale=FALSE)
##You can generate heatmaps of unknown individual's placements from with the allele
##surfaces using GenerateHeatMaps or use FitMultinomialModelFindUnknowns
#HeatMapTrials=GenerateHeatMaps(SurfaceTrials,UnknownData,NumberLoci=NumberLoci)
##Plotting the unknown heat map
#PlotUnknownHeatMap(HeatMapTrials,UnknownNumber=1,MaskWater=TRUE)
##Fitting the model and finding the unknown locations
#UnknownTrials=FitMultinomialModelFindUnknowns(TestData,TestCoordinates,
# UnknownData,MaxGridLength=20,RhoParameter=10)
#str(UnknownTrials)
##Plotting the unknown heat map
#PlotUnknownHeatMap(UnknownTrials,UnknownNumber=1,MaskWater=TRUE)
##Fitting the admixed model
#AdmixedTrials=FitMultinomialAdmixedModelFindUnknowns(TestData,TestCoordinates,
# UnknownData,MaxGridLength=10,RhoParameter=10)
##Plots the admixed surface disregarding fractions less than 0.01
#PlotAdmixedSurface(AdmixedTrials,UnknownNumber=1)
```
## End(Not run)

<span id="page-22-1"></span>FitMultinomialModelFindUnknowns *Fit OriGen microsatellite allele frequency surfaces*

#### Description

This function fits allele frequency surfaces to microsatellite data and then finds locations for unknown individuals..

# Usage

```
FitMultinomialModelFindUnknowns(DataArray,SampleCoordinates,UnknownDataArray,
MaxGridLength=20,RhoParameter=10,MaskWater=TRUE)
```
#### Arguments

DataArray An array giving the number of alleles grouped by sample sites for each SNP. The dimension of this array is [MaxAlleles,SampleSites,NumberLoci].

<span id="page-23-0"></span>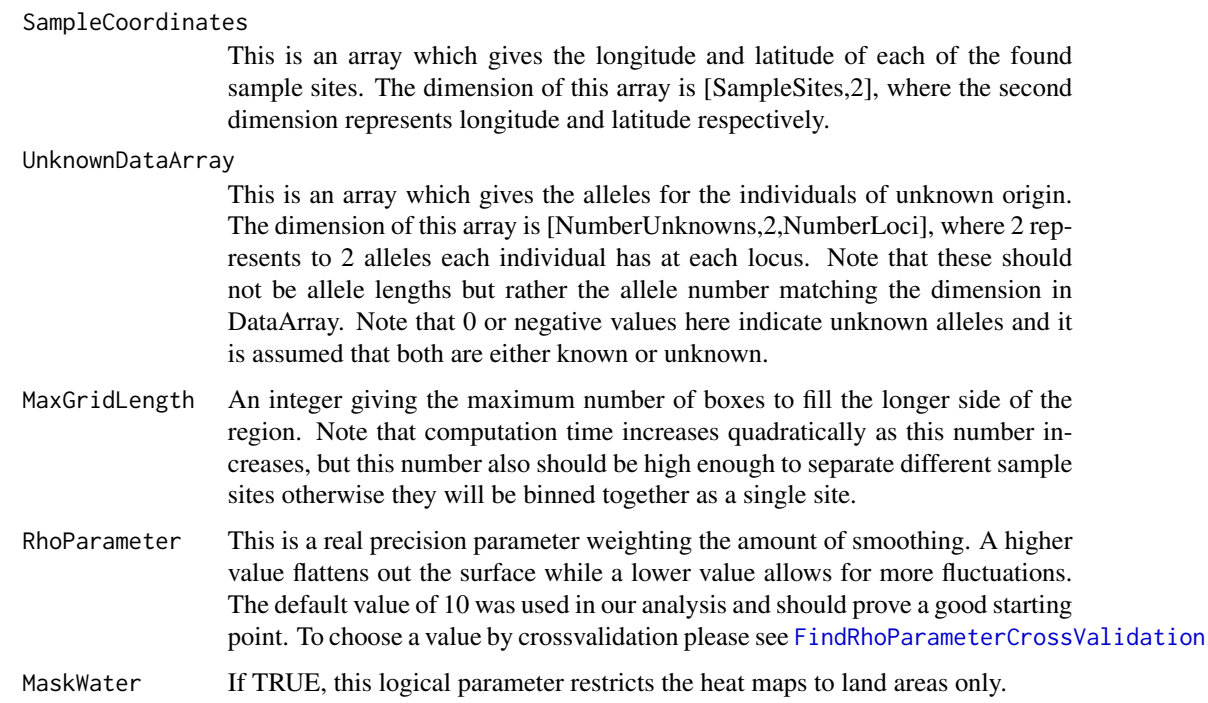

# Value

List with the following components:

# AlleleFrequencySurfaces

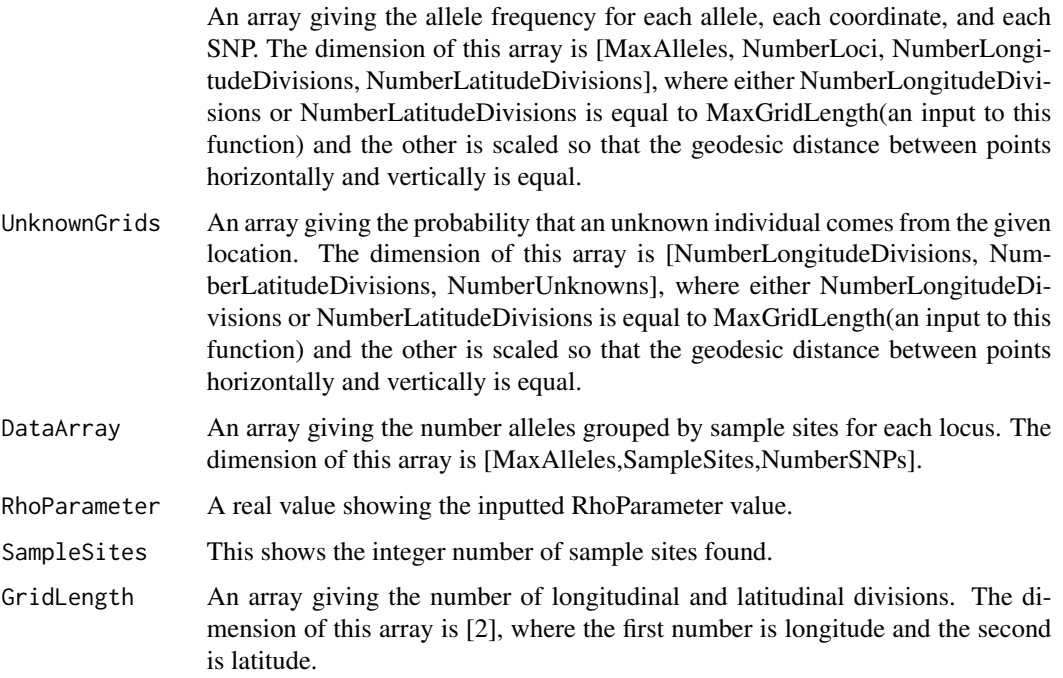

- <span id="page-24-0"></span>MaxGridLength An integer giving the maximum number of boxes to fill the longer side of the region. Note that computation time increases quadratically as this number increases, but this number also should be high enough to separate different sample sites otherwise they will be binned together as a single site. This number was part of the inputs.
- MaxAlleles This shows the maximum of AllelesAtLocus. The maximum number of alleles at all loci.
- NumberLoci This shows the integer number of loci found.

#### SampleCoordinates

This is an array which gives the longitude and latitude of each of the found sample sites. The dimension of this array is [SampleSites,2], where the second dimension represents longitude and latitude respectively.

#### GridCoordinates

An array showing the corresponding coordinates for each longitude and latitude division. The dimension of this array is [2,MaxGridLength], with longitude coordinates coming first and latitude second. Note that one of these rows may not be filled entirely. The associated output GridLength should be used to find the lengths of the two rows. Rows not filled in entirely will contain zeroes at the end.

AllelesAtLocus This shows the integer vector of alleles found at each locus.

NumberUnknowns Integer number of unknown individuals found.

# UnknownDataArray

This is an array which gives the alleles for the individuals of unknown origin. The dimension of this array is [NumberUnknowns,2,NumberLoci], where 2 represents to 2 alleles each individual has at each locus. Note that these should not be allele lengths but rather the allele number matching the dimension in DataArray.

# Author(s)

John Michael Ranola, John Novembre, and Kenneth Lange

#### References

Ranola J, Novembre J, Lange K (2014) Fast Spatial Ancestry via Flexible Allele Frequency Surfaces. Bioinformatics, in press.

#### See Also

[ConvertMicrosatData](#page-4-1) for converting Microsatellite data files into a format appropriate for analysis,

[ConvertPEDData](#page-6-1) for converting Plink PED files into a format appropriate for analysis,

[FitOriGenModel](#page-26-1) for fitting allele surfaces to the converted SNP data,

[FitMultinomialModelFindUnknowns](#page-22-1) for fitting allele surfaces to the converted Microsatellite data,

[PlotAlleleFrequencySurface](#page-38-1) for a quick way to plot the resulting allele frequency surfaces from FitOriGenModel or FitMultinomialModelFindUnknowns,;

# Examples

```
#this example not run because it takes longer than 5 secs
#note - type example(FunctionName, run.dontrun=TRUE) to run the example where FunctionName is
#the name of the function
## Not run:
##Data generation
SampleSites=10
NumberLoci=4
MaxAlleles=4
if(MaxAlleles==2){
NumberAllelesAtEachLocus=rep(2,NumberLoci)
}else{
NumberAllelesAtEachLocus=sample(2:MaxAlleles,NumberLoci,replace=TRUE)
}
TestData=array(0,dim=c(MaxAlleles,SampleSites,NumberLoci))
for(i in 1:NumberLoci){
for(j in 1:NumberAllelesAtEachLocus[i]){
TestData[j,,i]=sample(1:10,SampleSites,replace=TRUE)
}
}
##This data is simulated in Europe which is around Longitude -9 to 38 and Latitude 34 to 60
TestCoordinates=array(0,dim=c(SampleSites,2))
TestCoordinates[,1]=runif(SampleSites,-9,38)
TestCoordinates[,2]=runif(SampleSites,34,60)
##This simulates the unknown data
NumberUnknowns=2
UnknownData=array(0,dim=c(NumberUnknowns,2,NumberLoci))
for(i in 1:NumberUnknowns){
for(j in 1:NumberLoci){
UnknownData[i,,j]=sample(1:NumberAllelesAtEachLocus[j],2)
}
}
##MaxGridLength is the maximum number of boxes allowed
##to span the region in either direction
##Note that this number was reduced to allow the example to run in less than 5 secs
##RhoParameter is a tuning constant
print("MaxGridLength is intentionally set really low for fast examples.
Meaningful results will most likely require a higher value.")
##Fits the allele frequency surfaces only
#SurfaceTrials=FitMultinomialModel(TestData,TestCoordinates,
#MaxGridLength=20,RhoParameter=10)
#str(SurfaceTrials)
##Plotting the model
#PlotAlleleFrequencySurface(SurfaceTrials,LocusNumber=1,AlleleNumber=1,
# MaskWater=TRUE,Scale=FALSE)
```
# <span id="page-26-0"></span>FitOriGenModel 27

```
##You can generate heatmaps of unknown individual's placements from with the allele
##surfaces using GenerateHeatMaps or use FitMultinomialModelFindUnknowns
#HeatMapTrials=GenerateHeatMaps(SurfaceTrials,UnknownData,NumberLoci=NumberLoci)
##Plotting the unknown heat map
#PlotUnknownHeatMap(HeatMapTrials,UnknownNumber=1,MaskWater=TRUE)
##Fitting the model and finding the unknown locations
UnknownTrials=FitMultinomialModelFindUnknowns(TestData,TestCoordinates,
UnknownData,MaxGridLength=20,RhoParameter=10)
str(UnknownTrials)
##Plotting the unknown heat map
PlotUnknownHeatMap(UnknownTrials,UnknownNumber=1,MaskWater=TRUE)
##Fitting the admixed model
#AdmixedTrials=FitMultinomialAdmixedModelFindUnknowns(TestData,TestCoordinates,
# UnknownData,MaxGridLength=10,RhoParameter=10)
##Plots the admixed surface disregarding fractions less than 0.01
#PlotAdmixedSurface(AdmixedTrials,UnknownNumber=1)
```
## End(Not run)

<span id="page-26-1"></span>FitOriGenModel *Fit OriGen allele frequency surfaces*

#### Description

This function fits allele frequency surfaces to the data.

# Usage

FitOriGenModel(DataArray,SampleCoordinates,MaxGridLength=20,RhoParameter=10)

#### Arguments

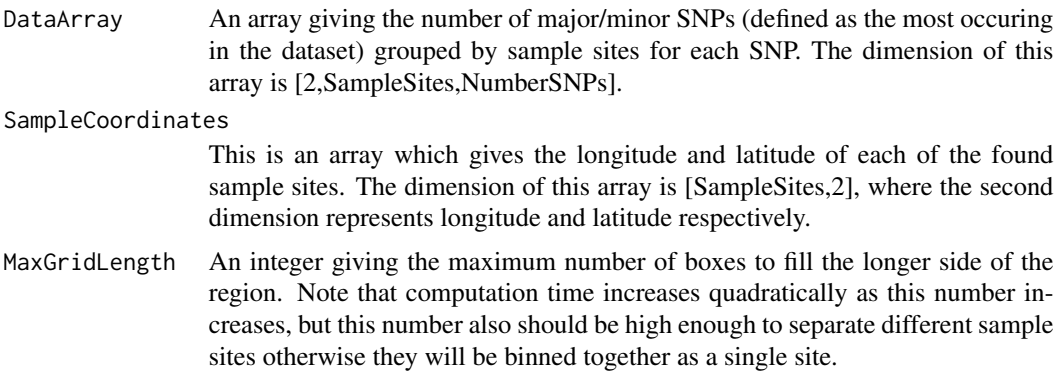

<span id="page-27-0"></span>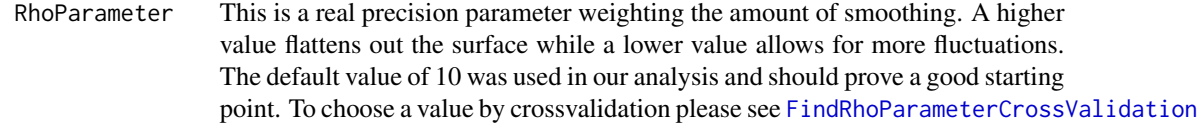

### Value

List with the following components:

AlleleFrequencySurfaces

An array giving the allele frequency for each coordinate and each SNP. The dimension of this array is [NumberSNPs, NumberLongitudeDivisions, NumberLatitudeDivisions], where either NumberLongitudeDivisions or NumberLatitudeDivisions is equal to MaxGridLength(an input to this function) and the other is scaled so that the geodesic distance between points horizontally and vertically is equal.

DataArray An array giving the number of major/minor SNPs (defined as the most occuring in the dataset) grouped by sample sites for each SNP. The dimension of this array is [2,SampleSites,NumberSNPs].

NumberSNPs This shows the integer number of SNPs found.

- GridLength An array giving the number of longitudinal and latitudinal divisions. The dimension of this array is [2], where the first number is longitude and the second is latitude.
- RhoParameter A real value showing the inputted RhoParameter value.

SampleSites This shows the integer number of sample sites found.

MaxGridLength An integer giving the maximum number of boxes to fill the longer side of the region. Note that computation time increases quadratically as this number increases, but this number also should be high enough to separate different sample sites otherwise they will be binned together as a single site. This number was part of the inputs.

#### SampleCoordinates

This is an array which gives the longitude and latitude of each of the found sample sites. The dimension of this array is [SampleSites,2], where the second dimension represents longitude and latitude respectively.

# GridCoordinates

An array showing the corresponding coordinates for each longitude and latitude division. The dimension of this array is [2,MaxGridLength], with longitude coordinates coming first and latitude second. Note that one of these rows may not be filled entirely. The associated output GridLength should be used to find the lengths of the two rows. Rows not filled in entirely will contain zeroes at the end.

#### Author(s)

John Michael Ranola, John Novembre, and Kenneth Lange

# <span id="page-28-0"></span>References

Ranola J, Novembre J, Lange K (2014) Fast Spatial Ancestry via Flexible Allele Frequency Surfaces. Bioinformatics, in press.

# See Also

[ConvertPEDData](#page-6-1) for converting Plink PED files into a format appropriate for analysis,

[FitOriGenModel](#page-26-1) for fitting allele surfaces to the converted data,

[PlotAlleleFrequencySurface](#page-38-1) for a quick way to plot the resulting allele frequency surfaces from FitOriGenModel,;

#### Examples

#this example not run because it takes slightly longer than 5 secs #note - type example(FunctionName, run.dontrun=TRUE) to run the example where FunctionName is #the name of the function

## Not run:

#Note see the help files for ConvertPEDData and ConvertUnknownPEDData if you have Plink PED files

```
#Data generation
SampleSites=10
NumberSNPs=5
TestData=array(sample(2*(1:30),2*SampleSites*NumberSNPs,
replace=TRUE),dim=c(2,SampleSites,NumberSNPs))
#Europe is about -9 to 38 and 34 to 60
TestCoordinates=array(0,dim=c(SampleSites,2))
TestCoordinates[,1]=runif(SampleSites,-9,38)
TestCoordinates[,2]=runif(SampleSites,34,60)
```
#Fitting the model #MaxGridLength is the maximum number of boxes allowed to span the region in either direction #RhoParameter is a tuning constant trials2=FitOriGenModel(TestData,TestCoordinates,MaxGridLength=20,RhoParameter=10) str(trials2)

#Plotting the model PlotAlleleFrequencySurface(trials2)

## End(Not run)

<span id="page-28-1"></span>FitOriGenModelFindUnknowns

*Fit the OriGen model and place unknown individuals*

# <span id="page-29-0"></span>Description

This function fits the OriGen model and places individuals of unknown origins.

# Usage

FitOriGenModelFindUnknowns(DataArray,SampleCoordinates, UnknownData,MaxGridLength=20,RhoParameter=10)

# Arguments

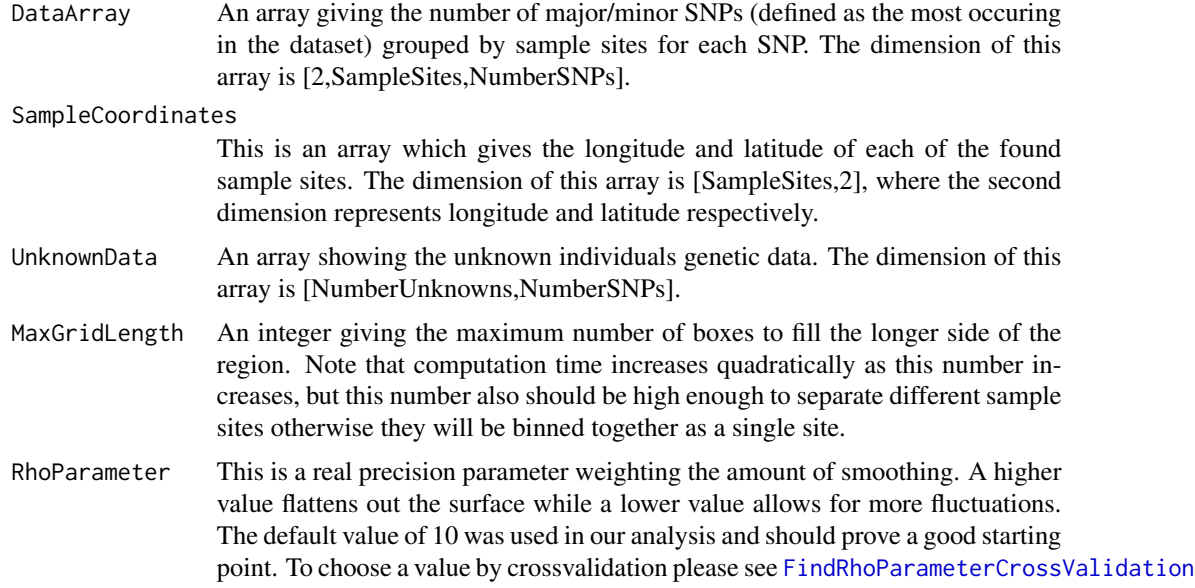

# Value

List with the following components:

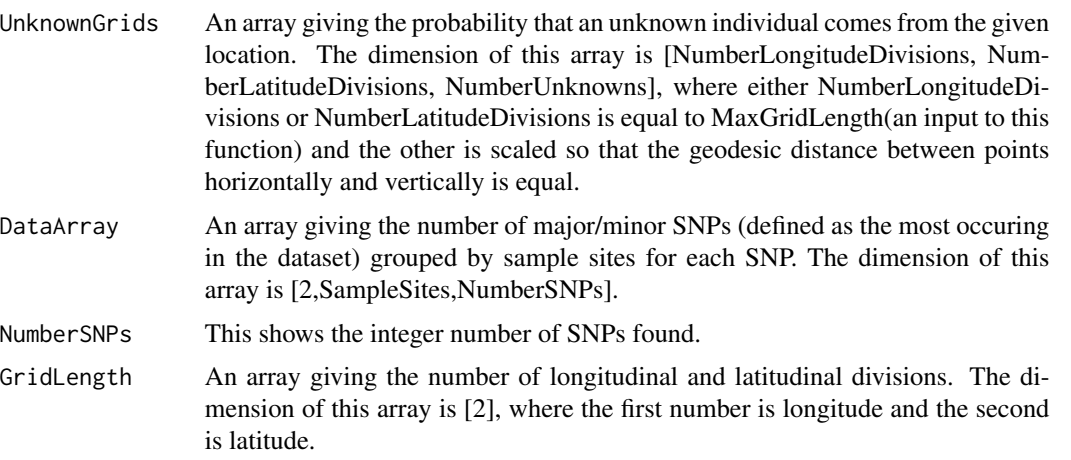

<span id="page-30-0"></span>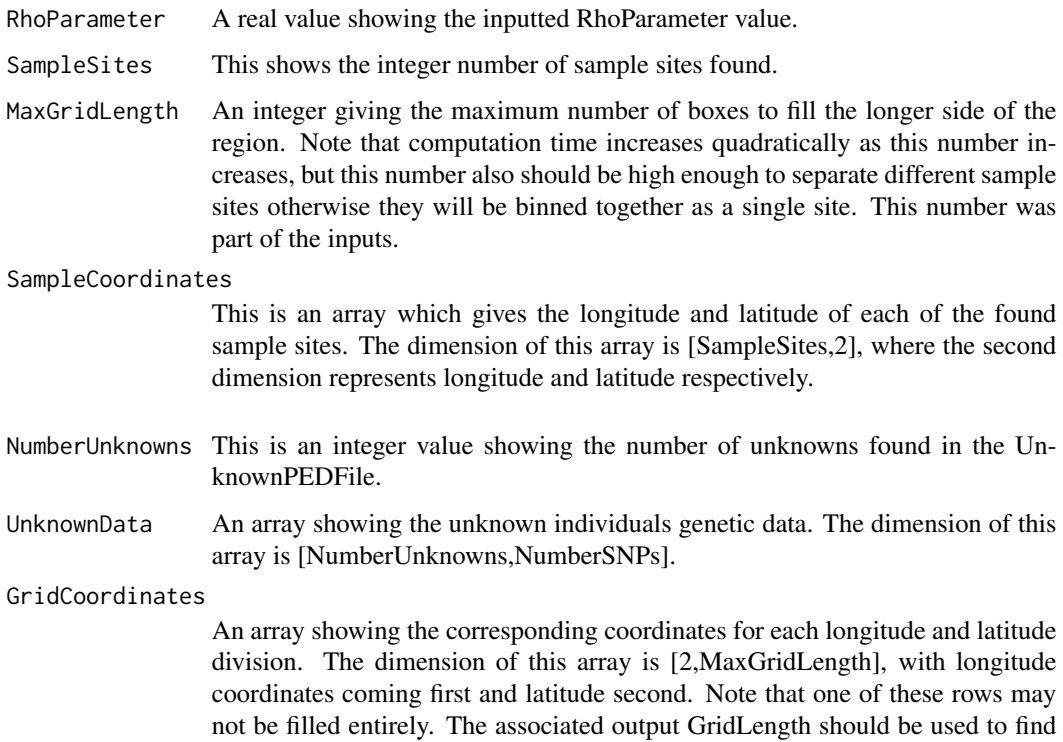

#### Author(s)

John Michael Ranola, John Novembre, and Kenneth Lange

end.

# References

Ranola J, Novembre J, Lange K (2014) Fast Spatial Ancestry via Flexible Allele Frequency Surfaces. Bioinformatics, in press.

the lengths of the two rows. Rows not filled in entirely will contain zeroes at the

# See Also

[ConvertUnknownPEDData](#page-8-1) for converting two Plink PED files (known and unknown)into a format appropriate for analysis,

[FitOriGenModelFindUnknowns](#page-28-1) for fitting allele surfaces to the converted data and finding the locations of the given unknown individuals,

[PlotUnknownHeatMap](#page-41-1) for a quick way to plot the resulting unknown heat map surfaces from FitOriGenModelFindUnknowns,;

[FitAdmixedModelFindUnknowns](#page-12-1) for fitting allele surfaces to the converted data and finding the locations of the given unknown individuals who may be admixed,

[PlotAdmixedSurface](#page-36-1) for a quick way to plot the resulting admixture surfaces from FitAdmixedFindUnknowns,

#### <span id="page-31-0"></span>Examples

```
#this example not run because it takes slightly longer than 5 secs
#note - type example(FunctionName, run.dontrun=TRUE) to run the example where FunctionName is
#the name of the function
```
## Not run:

```
#Data generation
SampleSites=10
NumberSNPs=5
TestData=array(sample(2*(1:30),2*SampleSites*NumberSNPs,
replace=TRUE),dim=c(2,SampleSites,NumberSNPs))
#Europe is about -9 to 38 and 34 to 60
TestCoordinates=array(0,dim=c(SampleSites,2))
TestCoordinates[,1]=runif(SampleSites,-9,38)
TestCoordinates[,2]=runif(SampleSites,34,60)
```
#This code simulates the number of major alleles the unknown individuals have. NumberUnknowns=2 TestUnknowns=array(sample(0:2,NumberUnknowns\*NumberSNPs, replace=TRUE),dim=c(NumberUnknowns,NumberSNPs))

```
#Fitting the model
#MaxGridLength is the maximum number of boxes allowed to span the region in either direction
#RhoParameter is a tuning constant
trials4=FitOriGenModelFindUnknowns(TestData,TestCoordinates,
TestUnknowns,MaxGridLength=20,RhoParameter=10)
str(trials4)
```

```
#Plotting the unknown heat map
PlotUnknownHeatMap(trials4,UnknownNumber=1,MaskWater=TRUE)
```
## End(Not run)

GenerateHeatMaps *Fit OriGen microsatellite allele frequency surfaces*

#### Description

This function generates heat maps from OriGen microsatellite data output and then finds locations for unknown individuals..

#### Usage

```
GenerateHeatMaps(FitModelOutput,UnknownDataArray,NumberLoci,MaskWater=TRUE)
```
# <span id="page-32-0"></span>GenerateHeatMaps 33

# Arguments

FitModelOutput This is the output from [FitMultinomialModel](#page-19-1).

UnknownDataArray

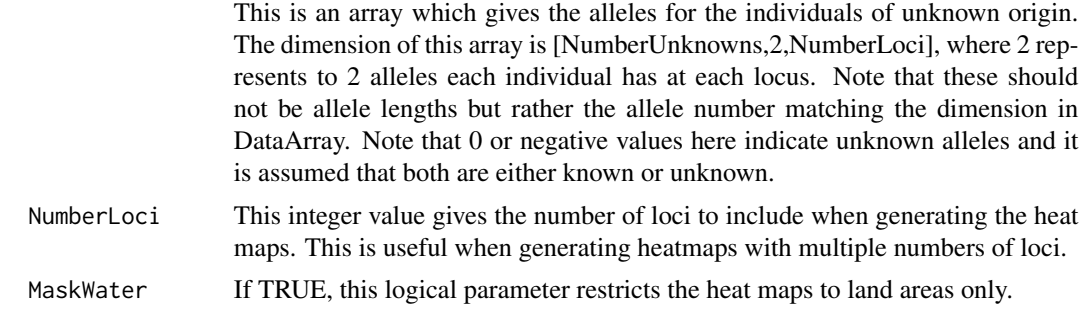

# Value

List with the following components:

AlleleFrequencySurfaces

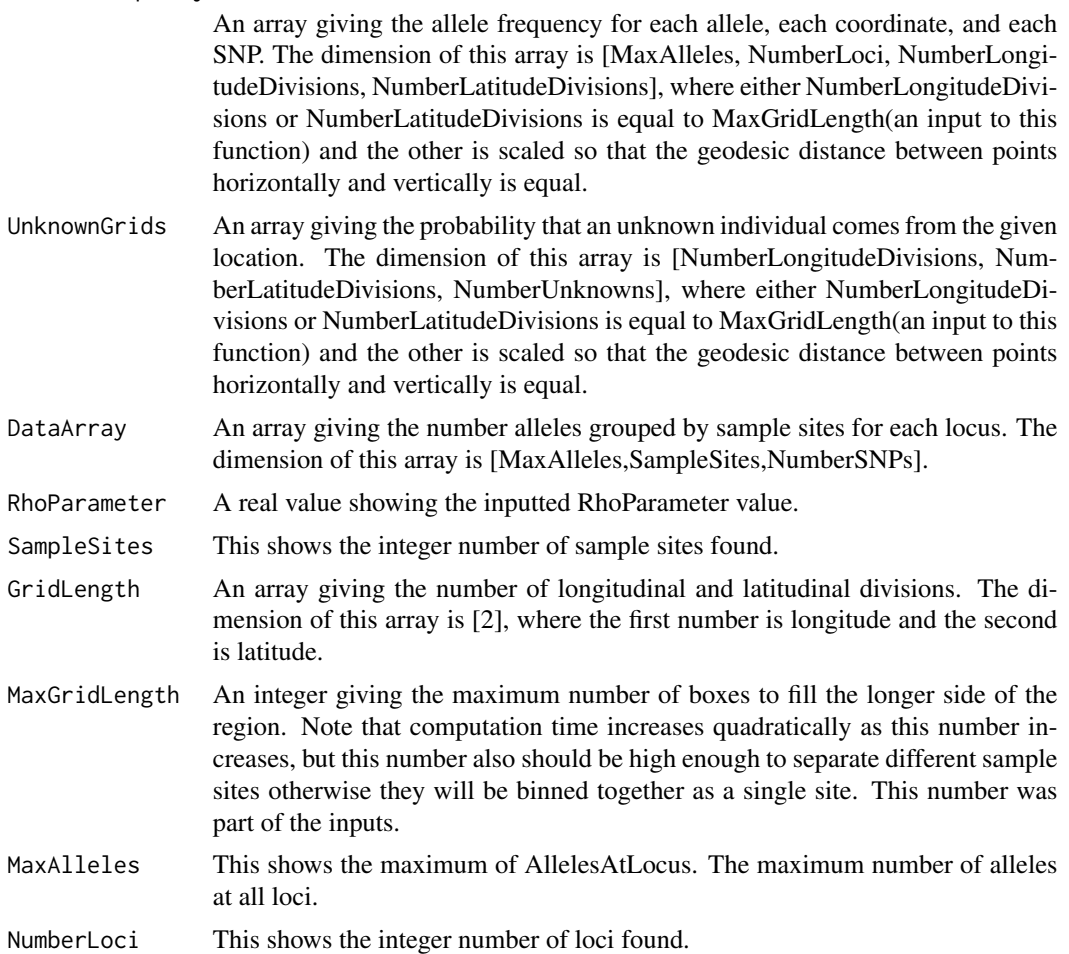

#### <span id="page-33-0"></span>SampleCoordinates

This is an array which gives the longitude and latitude of each of the found sample sites. The dimension of this array is [SampleSites,2], where the second dimension represents longitude and latitude respectively.

#### GridCoordinates

An array showing the corresponding coordinates for each longitude and latitude division. The dimension of this array is [2,MaxGridLength], with longitude coordinates coming first and latitude second. Note that one of these rows may not be filled entirely. The associated output GridLength should be used to find the lengths of the two rows. Rows not filled in entirely will contain zeroes at the end.

AllelesAtLocus This shows the integer vector of alleles found at each locus.

NumberUnknowns Integer number of unknown individuals found.

#### UnknownDataArray

This is an array which gives the alleles for the individuals of unknown origin. The dimension of this array is [NumberUnknowns,2,NumberLoci], where 2 represents to 2 alleles each individual has at each locus. Note that these should not be allele lengths but rather the allele number matching the dimension in DataArray.

#### Author(s)

John Michael Ranola, John Novembre, and Kenneth Lange

#### References

Ranola J, Novembre J, Lange K (2014) Fast Spatial Ancestry via Flexible Allele Frequency Surfaces. Bioinformatics, in press.

#### See Also

[ConvertMicrosatData](#page-4-1) for converting Microsatellite data files into a format appropriate for analysis,

[ConvertPEDData](#page-6-1) for converting Plink PED files into a format appropriate for analysis,

[FitMultinomialModel](#page-19-1) for fitting allele surfaces to the converted microsatellite data,

[FitMultinomialModelFindUnknowns](#page-22-1) for fitting allele surfaces to the converted Microsatellite data,

[PlotAlleleFrequencySurface](#page-38-1) for a quick way to plot the resulting allele frequency surfaces from FitOriGenModel or GenerateHeatMaps,;

#### Examples

#this example not run because it takes longer than 5 secs #note - type example(FunctionName, run.dontrun=TRUE) to run the example where FunctionName is #the name of the function

## Not run:

```
##Data generation
SampleSites=10
NumberLoci=4
MaxAlleles=4
NumberAllelesAtEachLocus=sample(2:MaxAlleles,NumberLoci,replace=TRUE)
TestData=array(0,dim=c(MaxAlleles,SampleSites,NumberLoci))
for(i in 1:NumberLoci){
for(j in 1:NumberAllelesAtEachLocus[i]){
TestData[j,,i]=sample(1:10,SampleSites,replace=TRUE)
}
}
##This data is simulated in Europe which is around Longitude -9 to 38 and Latitude 34 to 60
TestCoordinates=array(0,dim=c(SampleSites,2))
TestCoordinates[,1]=runif(SampleSites,-9,38)
TestCoordinates[,2]=runif(SampleSites,34,60)
##This simulates the unknown data
NumberUnknowns=2
UnknownData=array(0,dim=c(NumberUnknowns,2,NumberLoci))
for(i in 1:NumberUnknowns){
for(j in 1:NumberLoci){
UnknownData[i,,j]=sample(1:NumberAllelesAtEachLocus[j],2)
}
}
##MaxGridLength is the maximum number of boxes allowed
##to span the region in either direction
##Note that this number was reduced to allow the example to run in less than 5 secs
##RhoParameter is a tuning constant
print("MaxGridLength is intentionally set really low for fast examples.
Meaningful results will most likely require a higher value.")
##Fits the allele frequency surfaces only
SurfaceTrials=FitMultinomialModel(TestData,TestCoordinates,
MaxGridLength=20,RhoParameter=10)
str(SurfaceTrials)
##Plotting the model
PlotAlleleFrequencySurface(SurfaceTrials,LocusNumber=1,AlleleNumber=1,
MaskWater=TRUE,Scale=FALSE)
##You can generate heatmaps of unknown individual's placements from with the allele
##surfaces using GenerateHeatMaps or use FitMultinomialModelFindUnknowns
HeatMapTrials=GenerateHeatMaps(SurfaceTrials,UnknownData,NumberLoci=NumberLoci)
##Plotting the unknown heat map
PlotUnknownHeatMap(HeatMapTrials,UnknownNumber=1,MaskWater=TRUE)
##Fitting the model and finding the unknown locations
#UnknownTrials=FitMultinomialModelFindUnknowns(TestData,TestCoordinates,
# UnknownData,MaxGridLength=20,RhoParameter=10)
#str(UnknownTrials)
##Plotting the unknown heat map
#PlotUnknownHeatMap(UnknownTrials,UnknownNumber=1,MaskWater=TRUE)
```

```
##Fitting the admixed model
#AdmixedTrials=FitMultinomialAdmixedModelFindUnknowns(TestData,TestCoordinates,
# UnknownData,MaxGridLength=10,RhoParameter=10)
##Plots the admixed surface disregarding fractions less than 0.01
#PlotAdmixedSurface(AdmixedTrials,UnknownNumber=1)
```
## End(Not run)

Locations *Locations of individuals in 10SNPs*

# Description

This data set gives the locations of individuals in the Plink file 10SNPs to be used as a test data only.

# Usage

Locations

# Format

A matrix containing names and locations.

LocationsTrialDataSmall

*Locations of individuals in MicrosatTrialDataSmall*

# Description

This data set gives the locations of individuals in the file MicrosatTrialDataSmall to be used as a test data only. Space or tab delimited text file with the location information for the individuals. The columns are LocationName, LocationNumber, Latitude, and Longitude. Note that the first two columns must be in the same order as the MicrosatTrialDataSmall.

# Usage

```
LocationsTrialDataSmall
```
# Format

A text file containing names and locations.

<span id="page-35-0"></span>

<span id="page-36-0"></span>MicrosatTrialDataSmall

*Genotypes of individuals in located at LocationsTrialDataSmall*

# Description

This data set gives the genotypes of individuals located in the file LocationsTrialDataSmall to be used as a test data only. The columns here would be LocationName, LocationNumber, Locus1, Locus2, etc. Each individual would take up 2 rows (one for each allele) with the same LocationName and LocationNumber. The value under Locus would be the length of the allele of that individual. Note that unknown individuals should have location number "-1".

#### Usage

```
MicrosatTrialDataSmall
```
# Format

A text file containing names and locations.

<span id="page-36-1"></span>PlotAdmixedSurface *Plots admixture fraction results*

# Description

This function plots the admixture results from FitAdmixedModelFindUnknowns. These numbers represent the fractional contribution each location has to the individuals genetic data. In other words, an individual with unmixed parents from two different locations should have a fraction of 0.5 from each of those locations with enough data.

#### Usage

PlotAdmixedSurface(AdmixedOutput,UnknownNumber=1,Percent=FALSE,Title=NULL,MaskWater=TRUE)

# Arguments

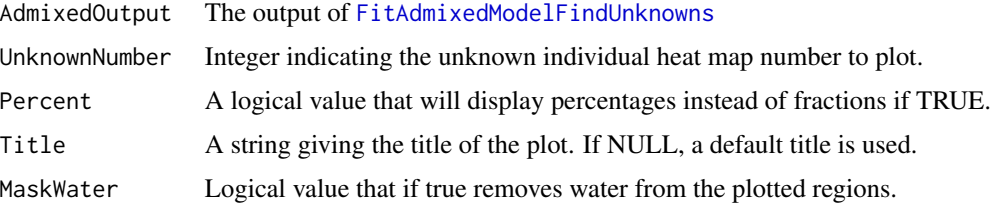

#### <span id="page-37-0"></span>Value

This outputs a plot of the admixture fractions, the contribution of each location, for a particular unknown individual.

# Author(s)

John Michael Ranola, John Novembre, and Kenneth Lange

#### References

Ranola J, Novembre J, Lange K (2014) Fast Spatial Ancestry via Flexible Allele Frequency Surfaces. Bioinformatics, in press.

#### See Also

[ConvertUnknownPEDData](#page-8-1) for converting two Plink PED files (known and unknown)into a format appropriate for analysis,

[FitOriGenModelFindUnknowns](#page-28-1) for fitting allele surfaces to the converted data and finding the locations of the given unknown individuals,

[PlotUnknownHeatMap](#page-41-1) for a quick way to plot the resulting unknown heat map surfaces from FitOriGenModelFindUnknowns,

[FitAdmixedModelFindUnknowns](#page-12-1) for fitting allele surfaces to the converted data and finding the locations of the given unknown individuals who may be admixed,

[PlotAdmixedSurface](#page-36-1) for a quick way to plot the resulting admixture surfaces from FitAdmixedFindUnknowns,

### Examples

```
#this example not run because it takes longer than 5 secs
#note - type example(FunctionName, run.dontrun=TRUE) to run the example where FunctionName is
#the name of the function
```
## Not run:

```
##Data generation
SampleSites=10
NumberSNPs=4
TestData=array(sample(2*(1:30),2*SampleSites*NumberSNPs,replace=TRUE),
dim=c(2,SampleSites,NumberSNPs))
##This data is simulated in Europe which is around Longitude -9 to 38 and Latitude 34 to 60
TestCoordinates=array(0,dim=c(SampleSites,2))
TestCoordinates[,1]=runif(SampleSites,-9,38)
TestCoordinates[,2]=runif(SampleSites,34,60)
##This code simulates the number of major alleles the unknown individuals have.
NumberUnknowns=2
```

```
TestUnknowns=array(sample(0:2,NumberUnknowns*NumberSNPs,
replace=TRUE),dim=c(NumberUnknowns,NumberSNPs))
```
# <span id="page-38-0"></span>PlotAlleleFrequencySurface 39

##MaxGridLength is the maximum number of boxes allowed ##to span the region in either direction ##Note that this number was reduced to allow the example to run in less than 5 secs ##RhoParameter is a tuning constant print("MaxGridLength is intentionally set really low for fast examples. Meaningful results will most likely require a higher value.")

##Fitting the admixed model ##Note that MaxGridLength is intentionally set unusably low so that the example ##runs in under 5 seconds. The default value of 20 is more reasonable in general AdmixedTrials=FitAdmixedModelFindUnknowns(TestData,TestCoordinates, TestUnknowns,MaxGridLength=8,RhoParameter=10) ##Plots the admixed surface disregarding fractions less than 0.01 PlotAdmixedSurface(AdmixedTrials,UnknownNumber=1)

## End(Not run)

<span id="page-38-1"></span>PlotAlleleFrequencySurface

*Plots an OriGen fitted allele frequency surface*

#### Description

This function plots an allele frequency surface outputted by FitOriGenModel and FitMultinomialModel.

#### Usage

```
PlotAlleleFrequencySurface(AlleleSurfaceOutput,LocusNumber=1,
AlleleNumber=1,MaskWater=TRUE,Scale=FALSE)
```
#### Arguments

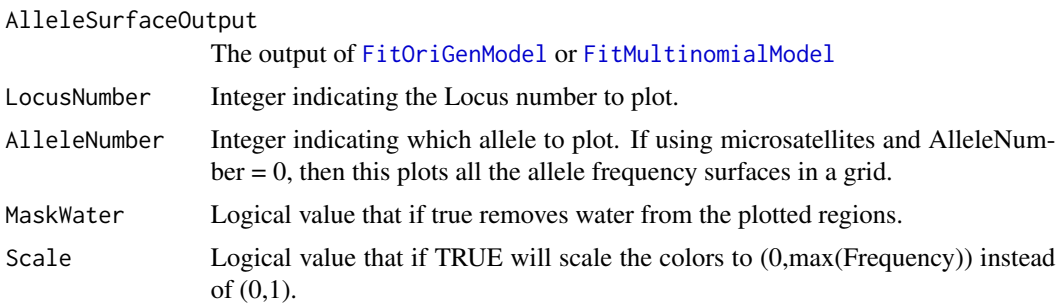

# Value

This outputs a plot (using ggplot) of the allele frequency surface on a map.

#### <span id="page-39-0"></span>Author(s)

John Michael Ranola, John Novembre, and Kenneth Lange

#### References

Ranola J, Novembre J, Lange K (2014) Fast Spatial Ancestry via Flexible Allele Frequency Surfaces. Bioinformatics, in press.

#### See Also

[ConvertMicrosatData](#page-4-1) for converting Microsatellite data files into a format appropriate for analysis,

[ConvertPEDData](#page-6-1) for converting Plink PED files into a format appropriate for analysis,

[FitOriGenModel](#page-26-1) for fitting allele surfaces to the converted SNP data,

PlotAlleleFrequencySurface(trials2)

[FitMultinomialModel](#page-19-1) for fitting allele surfaces to the converted Microsatellite data,

[PlotAlleleFrequencySurface](#page-38-1) for a quick way to plot the resulting allele frequency surfaces from FitOriGenModel or FitMultinomialModel,;

# Examples

```
#this example not run because it takes a little longer than 5 secs
#note - type example(FunctionName, run.dontrun=TRUE) to run the example where FunctionName is
#the name of the function
## Not run:
#Data generation
SampleSites=10
NumberLoci=4
MaxAlleles=4
NumberAllelesAtEachLocus=sample(2:MaxAlleles,NumberLoci,replace=TRUE)
TestData=array(0,dim=c(MaxAlleles,SampleSites,NumberLoci))
for(i in 1:NumberLoci){
for(j in 1:NumberAllelesAtEachLocus[i]){
TestData[j,,i]=sample(1:10,SampleSites,replace=TRUE)
}
}
#Europe is about -9 to 38 and 34 to 60
TestCoordinates=array(0,dim=c(SampleSites,2))
TestCoordinates[,1]=runif(SampleSites,-9,38)
TestCoordinates[,2]=runif(SampleSites,34,60)
#Fitting the model
#MaxGridLength is the maximum number of boxes allowed to span the region in either direction
#RhoParameter is a tuning constant
trials2=FitMultinomialModel(TestData,TestCoordinates,MaxGridLength=20,RhoParameter=10)
str(trials2)
#Plotting the model
```
<span id="page-40-0"></span>## End(Not run)

<span id="page-40-1"></span>PlotAlleleFrequencySurfaceOld

*Plots an OriGen fitted allele frequency surface*

# Description

This function plots an allele frequency surface outputted by FitOriGenModel.

# Usage

PlotAlleleFrequencySurfaceOld(AlleleSurfaceOutput,SNPNumber=1,MaskWater=TRUE)

# Arguments

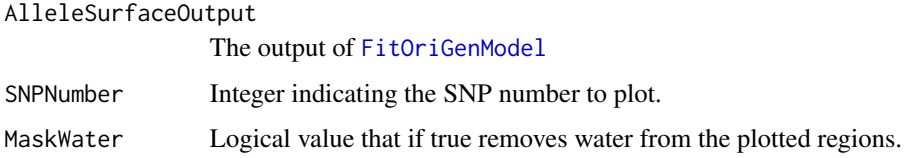

# Value

This outputs a plot of the allele frequency surface on a map.

#### Author(s)

John Michael Ranola, John Novembre, and Kenneth Lange

# References

Ranola J, Novembre J, Lange K (2014) Fast Spatial Ancestry via Flexible Allele Frequency Surfaces. Bioinformatics, in press.

# See Also

[ConvertPEDData](#page-6-1) for converting Plink PED files into a format appropriate for analysis,

[FitOriGenModel](#page-26-1) for fitting allele surfaces to the converted data,

[PlotAlleleFrequencySurfaceOld](#page-40-1) for a quick way to plot the resulting allele frequency surfaces from FitOriGenModel,;

# Examples

```
#this example not run because it takes slightly longer than 5 secs
#note - type example(FunctionName, run.dontrun=TRUE) to run the example where FunctionName is
#the name of the function
```
## Not run:

```
#Data generation
SampleSites=10
NumberSNPs=5
TestData=array(sample(2*(1:30),2*SampleSites*NumberSNPs,replace=TRUE),
dim=c(2,SampleSites,NumberSNPs))
#Europe is about -9 to 38 and 34 to 60
TestCoordinates=array(0,dim=c(SampleSites,2))
TestCoordinates[,1]=runif(SampleSites,-9,38)
TestCoordinates[,2]=runif(SampleSites,34,60)
```

```
#Fitting the model
#MaxGridLength is the maximum number of boxes allowed to span the region in either direction
#RhoParameter is a tuning constant
trials2=FitOriGenModel(TestData,TestCoordinates,MaxGridLength=20,RhoParameter=10)
str(trials2)
```
#Plotting the model PlotAlleleFrequencySurfaceOld(trials2)

## End(Not run)

<span id="page-41-1"></span>PlotUnknownHeatMap *Plots a heat map depicting the probability an unknown individual comes from each block*

#### Description

This function plots a probability heat map surface outputted by FitOriGenModelFindUnknowns.

#### Usage

```
PlotUnknownHeatMap(HeatMapOutput,UnknownNumber=1,MaskWater=TRUE)
```
#### **Arguments**

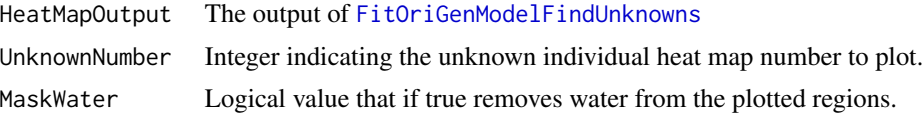

<span id="page-41-0"></span>

# <span id="page-42-0"></span>Value

This outputs a plot of the probability heat map for a particular unknown individual.

#### Author(s)

John Michael Ranola, John Novembre, and Kenneth Lange

# References

Ranola J, Novembre J, Lange K (2014) Fast Spatial Ancestry via Flexible Allele Frequency Surfaces. Bioinformatics, in press.

#### See Also

[ConvertUnknownPEDData](#page-8-1) for converting two Plink PED files (known and unknown)into a format appropriate for analysis,

[FitOriGenModelFindUnknowns](#page-28-1) for fitting allele surfaces to the converted data and finding the locations of the given unknown individuals,

[PlotUnknownHeatMap](#page-41-1) for a quick way to plot the resulting unknown heat map surfaces from FitOriGenModelFindUnknowns,

[FitAdmixedModelFindUnknowns](#page-12-1) for fitting allele surfaces to the converted data and finding the locations of the given unknown individuals who may be admixed,

[PlotAdmixedSurface](#page-36-1) for a quick way to plot the resulting admixture surfaces from FitAdmixedFindUnknowns,

# Examples

#this example not run because it takes slightly longer than 5 secs #note - type example(FunctionName, run.dontrun=TRUE) to run the example where FunctionName is #the name of the function

## Not run:

```
#Data generation
SampleSites=10
NumberSNPs=5
TestData=array(sample(2*(1:30),2*SampleSites*NumberSNPs,replace=TRUE),
dim=c(2,SampleSites,NumberSNPs))
#Europe is about -9 to 38 and 34 to 60
TestCoordinates=array(0,dim=c(SampleSites,2))
TestCoordinates[,1]=runif(SampleSites,-9,38)
TestCoordinates[,2]=runif(SampleSites,34,60)
```
#This code simulates the number of major alleles the unknown individuals have. NumberUnknowns=2 TestUnknowns=array(sample(0:2,NumberUnknowns\*NumberSNPs,replace=TRUE), dim=c(NumberUnknowns,NumberSNPs))

#Fitting the model

#MaxGridLength is the maximum number of boxes allowed to span the region in either direction #RhoParameter is a tuning constant trials4=FitOriGenModelFindUnknowns(TestData,TestCoordinates,TestUnknowns, MaxGridLength=20,RhoParameter=10) str(trials4) #Plotting the unknown heat map

PlotUnknownHeatMap(trials4,UnknownNumber=1,MaskWater=TRUE)

## End(Not run)

<span id="page-43-1"></span>RankSNPsLRT *Rank the SNPs based on the likelihood ratio test.*

### Description

This function ranks the SNPs based on the likelihood ratio test comparing the data grouped into the different sample sites as inputted vs one large sample including all of the sites. To convert the data see [ConvertPEDData](#page-6-1).

# Usage

RankSNPsLRT(DataArray)

# Arguments

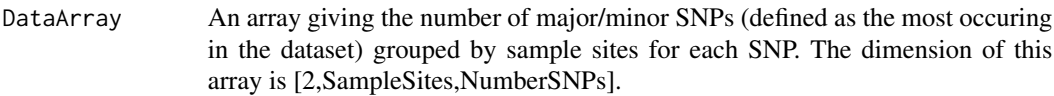

# Value

List with the following components:

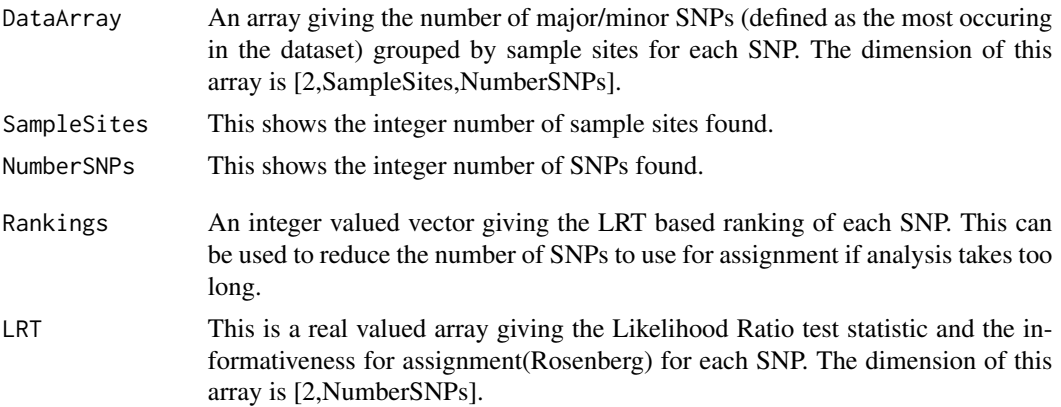

<span id="page-43-0"></span>

# <span id="page-44-0"></span>RankSNPsLRT 45

#### Author(s)

John Michael Ranola, John Novembre, and Kenneth Lange

#### References

Ranola J, Novembre J, Lange K (2014) Fast Spatial Ancestry via Flexible Allele Frequency Surfaces. Bioinformatics, in press.

#### See Also

[ConvertPEDData](#page-6-1) for converting Plink PED files into a format appropriate for analysis,

#### Examples

```
#Data generation
SampleSites=25
NumberSNPs=10
TestData=array(sample(2*(1:30),2*SampleSites*NumberSNPs,replace=TRUE),
dim=c(2,SampleSites,NumberSNPs))
#Europe is about -9 to 38 and 34 to 60
TestCoordinates=array(0,dim=c(SampleSites,2))
TestCoordinates[,1]=runif(SampleSites,-9,38)
TestCoordinates[,2]=runif(SampleSites,34,60)
```

```
#This code simulates the number of major alleles the unknown individuals have.
NumberUnknowns=2
TestUnknowns=array(sample(0:2,NumberUnknowns*NumberSNPs,replace=TRUE),
dim=c(NumberUnknowns,NumberSNPs))
```
#Rank the SNPs trials7=RankSNPsLRT(TestData) trials7

# <span id="page-45-0"></span>**Index**

```
∗Topic Admixture
    CalcFractionsMultiLoglik, 4
    FitAdmixedModelFindUnknowns, 13
    FitMultinomialAdmixedModelFindUnknowns,
        16
    OriGen-package, 2
    PlotAdmixedSurface, 37
∗Topic Ancestry
    CalcFractionsMultiLoglik, 4
    FitAdmixedModelFindUnknowns, 13
    FitMultinomialAdmixedModelFindUnknowns,
        16
    FitMultinomialModel, 20
    FitMultinomialModelFindUnknowns,
        23FitOriGenModel, 27
    FitOriGenModelFindUnknowns, 29
    GenerateHeatMaps, 32
    OriGen-package, 2
    PlotAdmixedSurface, 37
    PlotAlleleFrequencySurface, 39
    PlotAlleleFrequencySurfaceOld, 41
    PlotUnknownHeatMap, 42
∗Topic Conversion
    ConvertMicrosatData, 5
    ConvertPEDData, 7
    ConvertUnknownPEDData, 9
∗Topic Crossvalidation
    FindRhoParameterCrossValidation,
        11
∗Topic Files
    ConvertMicrosatData, 5
    ConvertPEDData, 7
    ConvertUnknownPEDData, 9
∗Topic Information
    RankSNPsLRT, 44
∗Topic Likelihood
    RankSNPsLRT, 44
∗Topic Localization
```
CalcFractionsMultiLoglik, [4](#page-3-0) FitAdmixedModelFindUnknowns, [13](#page-12-0) FitMultinomialAdmixedModelFindUnknowns, [16](#page-15-0) FitOriGenModelFindUnknowns, [29](#page-28-0) OriGen-package, [2](#page-1-0) PlotAdmixedSurface, [37](#page-36-0) PlotAlleleFrequencySurface, [39](#page-38-0) PlotAlleleFrequencySurfaceOld, [41](#page-40-0) PlotUnknownHeatMap, [42](#page-41-0) ∗Topic PED ConvertMicrosatData, [5](#page-4-0) ConvertPEDData, [7](#page-6-0) ConvertUnknownPEDData, [9](#page-8-0) ∗Topic Plink ConvertMicrosatData, [5](#page-4-0) ConvertPEDData, [7](#page-6-0) ConvertUnknownPEDData, [9](#page-8-0) ∗Topic Plot PlotAdmixedSurface, [37](#page-36-0) PlotAlleleFrequencySurface, [39](#page-38-0) PlotAlleleFrequencySurfaceOld, [41](#page-40-0) PlotUnknownHeatMap, [42](#page-41-0) ∗Topic Ranking RankSNPsLRT, [44](#page-43-0) ∗Topic SNP RankSNPsLRT, [44](#page-43-0) ∗Topic Tuning FindRhoParameterCrossValidation, [11](#page-10-0) ∗Topic datasets 10SNPs.map, [3](#page-2-0) 10SNPs.ped, [4](#page-3-0) Locations, [36](#page-35-0) LocationsTrialDataSmall, [36](#page-35-0) MicrosatTrialDataSmall, [37](#page-36-0) ∗Topic localization FitMultinomialModel, [20](#page-19-0) FitMultinomialModelFindUnknowns,

#### INDEX 47

[23](#page-22-0) FitOriGenModel , [27](#page-26-0) GenerateHeatMaps , [32](#page-31-0) 10SNPs.map , [3](#page-2-0) 10SNPs.ped , [4](#page-3-0) CalcFractionsMultiLoglik , [4](#page-3-0) ConvertMicrosatData , *[2](#page-1-0)* , [5](#page-4-0) , *[6](#page-5-0)* , *[21](#page-20-0)* , *[25](#page-24-0)* , *[34](#page-33-0)* , *[40](#page-39-0)* ConvertPEDData , *[2](#page-1-0)* , *[6](#page-5-0)* , [7](#page-6-0) , *[12](#page-11-0)* , *[21](#page-20-0)* , *[25](#page-24-0)* , *[29](#page-28-0)* , *[34](#page-33-0)* , *[40](#page-39-0) , [41](#page-40-0)* , *[44](#page-43-0) , [45](#page-44-0)* ConvertUnknownPEDData , *[2](#page-1-0)* , *[8](#page-7-0)* , [9](#page-8-0) , *[10](#page-9-0)* , *[12](#page-11-0)* , *[15](#page-14-0)* , *[18](#page-17-0)* , *[31](#page-30-0)* , *[38](#page-37-0)* , *[43](#page-42-0)* FindRhoParameterCrossValidation , [11](#page-10-0) , *[13](#page-12-0)* , *[16](#page-15-0)* , *[20](#page-19-0)* , *[24](#page-23-0)* , *[28](#page-27-0)* , *[30](#page-29-0)* FitAdmixedModelFindUnknowns , *[3](#page-2-0)* , *[12](#page-11-0)* , [13](#page-12-0) , *[15](#page-14-0)* , *[31](#page-30-0)* , *[37,](#page-36-0) [38](#page-37-0)* , *[43](#page-42-0)* FitMultinomialAdmixedModelFindUnknowns , *[5](#page-4-0)* , [16](#page-15-0) , *[18](#page-17-0)* FitMultinomialModel , *[2](#page-1-0) , [3](#page-2-0)* , *[6](#page-5-0)* , [20](#page-19-0) , *[22](#page-21-0)* , *[33](#page-32-0) , [34](#page-33-0)* , *[39](#page-38-0) , [40](#page-39-0)* FitMultinomialModelFindUnknowns , *[3](#page-2-0)* , [23](#page-22-0) , *[25](#page-24-0)* , *[34](#page-33-0)* FitOriGenModel , *[2](#page-1-0) , [3](#page-2-0)* , *[8](#page-7-0)* , *[12](#page-11-0)* , *[21](#page-20-0)* , *[25](#page-24-0)* , [27](#page-26-0) , *[29](#page-28-0)* , *[39](#page-38-0) [–41](#page-40-0)* FitOriGenModelFindUnknowns , *[3](#page-2-0)* , *[10](#page-9-0)* , *[12](#page-11-0)* , *[15](#page-14-0)* , *[18](#page-17-0)* , [29](#page-28-0) , *[31](#page-30-0)* , *[38](#page-37-0)* , *[42](#page-41-0) , [43](#page-42-0)* GenerateHeatMaps , [32](#page-31-0) Locations, [36](#page-35-0) LocationsTrialDataSmall, [36](#page-35-0) MicrosatTrialDataSmall , [37](#page-36-0) OriGen *(*OriGen-package *)* , [2](#page-1-0) OriGen-package , [2](#page-1-0) PlotAdmixedSurface , *[3](#page-2-0)* , *[12](#page-11-0)* , *[15](#page-14-0)* , *[18](#page-17-0)* , *[31](#page-30-0)* , [37](#page-36-0) , *[38](#page-37-0)* , *[43](#page-42-0)* PlotAlleleFrequencySurface , *[2](#page-1-0) , [3](#page-2-0)* , *[6](#page-5-0)* , *[8](#page-7-0)* , *[12](#page-11-0)* , *[22](#page-21-0)* , *[25](#page-24-0)* , *[29](#page-28-0)* , *[34](#page-33-0)* , [39](#page-38-0) , *[40](#page-39-0)* PlotAlleleFrequencySurfaceOld , *[41](#page-40-0)* , [41](#page-40-0) PlotUnknownHeatMap , *[3](#page-2-0)* , *[10](#page-9-0)* , *[12](#page-11-0)* , *[15](#page-14-0)* , *[18](#page-17-0)* , *[31](#page-30-0)* , *[38](#page-37-0)* , [42](#page-41-0) , *[43](#page-42-0)*

RankSNPsLRT , *[3](#page-2-0)* , *[12](#page-11-0)* , [44](#page-43-0)